Proyecto Fin de Grado Ingeniería en Tecnologías Industriales

### Desarrollo de un reactor de lecho estático para la producción de hidrógeno verde

Autor: Miguel de los Santos González Tutores: Ranier Enrique Sepúlveda Ferrer, Sergio Muñoz Moreno

> **Dpto. Ciencia e Ingeniería de Materiales Escuela Técnica Superior de Ingeniería Universidad de Sevilla**

> > Sevilla, 2023

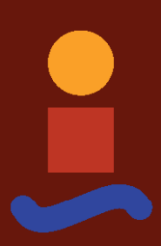

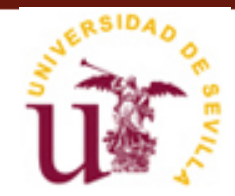

111Equation Chapter 1 Section 1

#### Proyecto Fin de Grado Ingeniería en Tecnologías Industriales

Desarrollo de un reactor de lecho estático para la producción de hidrógeno verde

Autor: Miguel de los Santos González

Tutor: Ranier Enrique Sepúlveda Ferrer Profesor titular

Dpto. de Ciencia e Ingeniería de Materiales Escuela Técnica Superior de Ingeniería Universidad de Sevilla Sevilla, 2023

#### Proyecto Fin de Carrera: Desarrollo de un reactor de lecho estático para la producción de hidrógeno verde

Autor: Miguel de los Santos González

Tutor: Ranier Enrique Sepúlveda Ferrer

El tribunal nombrado para juzgar el Proyecto arriba indicado, compuesto por los siguientes miembros:

Presidente:

Vocales:

Secretario:

Acuerdan otorgarle la calificación de:

Sevilla, 2023

El Secretario del Tribunal

*A mi familia A mis maestros* Primero a Ranier por darme la oportunidad de trabajar con él. A Jesús por enseñarme sobre impresión 3D y resolver mis recurrentes dudas. A Mercedes y a Miguel por ayudarme en multitud de tareas en el laboratorio. A Ernesto por los consejos de última hora para el TFG. A mis familiares por estar ahí tantos años.

> *Miguel de los Santos González 2023*

El objetivo de este trabajo experimental es planificar y preparar el equipo para realizar ensayos con las piezas de óxido de hierro. Los ensayos consisten en introducir agua y etanol en estado gaseoso en un reactor a una elevada temperatura. Para ello se ha diseñado y montado un sistema de bombas de jeringas a partir de una impresora 3D: el control numérico para la posición del extrusor puede utilizarse para controlar el movimiento lineal de los émbolos de las jeringas y el calentador del extrusor de polímero es capaz de evaporar el caudal empleado en estos ensayos. Para la fabricación de las piezas se utiliza fabricación aditiva de impresión 3D a partir de una tinta de canfeno y nanopartículas de hematíes, en este proyecto se considera la mejora del proceso modificando la composición de la tinta de forma que la temperatura de fusión sea inferior a la temperatura ambiente, facilitando así su extrusión.

El proceso al que se someterán las piezas consiste en ciclos *redox* con etanol (reducción) y agua (oxidación) para obtener hidrógeno, y es conocido como Chemical Looping Hydrogen y su eficacia ha sido estudiada, pero no usando piezas porosas sino partículas de hierro.

This project aims to prepare the equipment for experiments with iron oxide porous samples. These simples will be exposed to an atmosphere with etanol first and water later at high temperature. A system of syringe pumps has been designed and assembled from a 3D printer: the CNC that makes the lineal movements of the extruder can be also applied to the siringes and the heater can be used to evaporate water and etanol. The samples are created by additive manufacture with a 3D printer that uses an ink of camphene and hematite nanoparticles, this project improves the process modifying the mixture composition. This improvement will lower the fusión temperatura beneath the ambient temperatura.

The experiment is known as Chemical Looping Hydrogen and puts the samples in redox cycles to obtain hydrogen. This process has been studied before with iron oxide particles, here the samples are porous solid of iron oxide.

## **Índice**

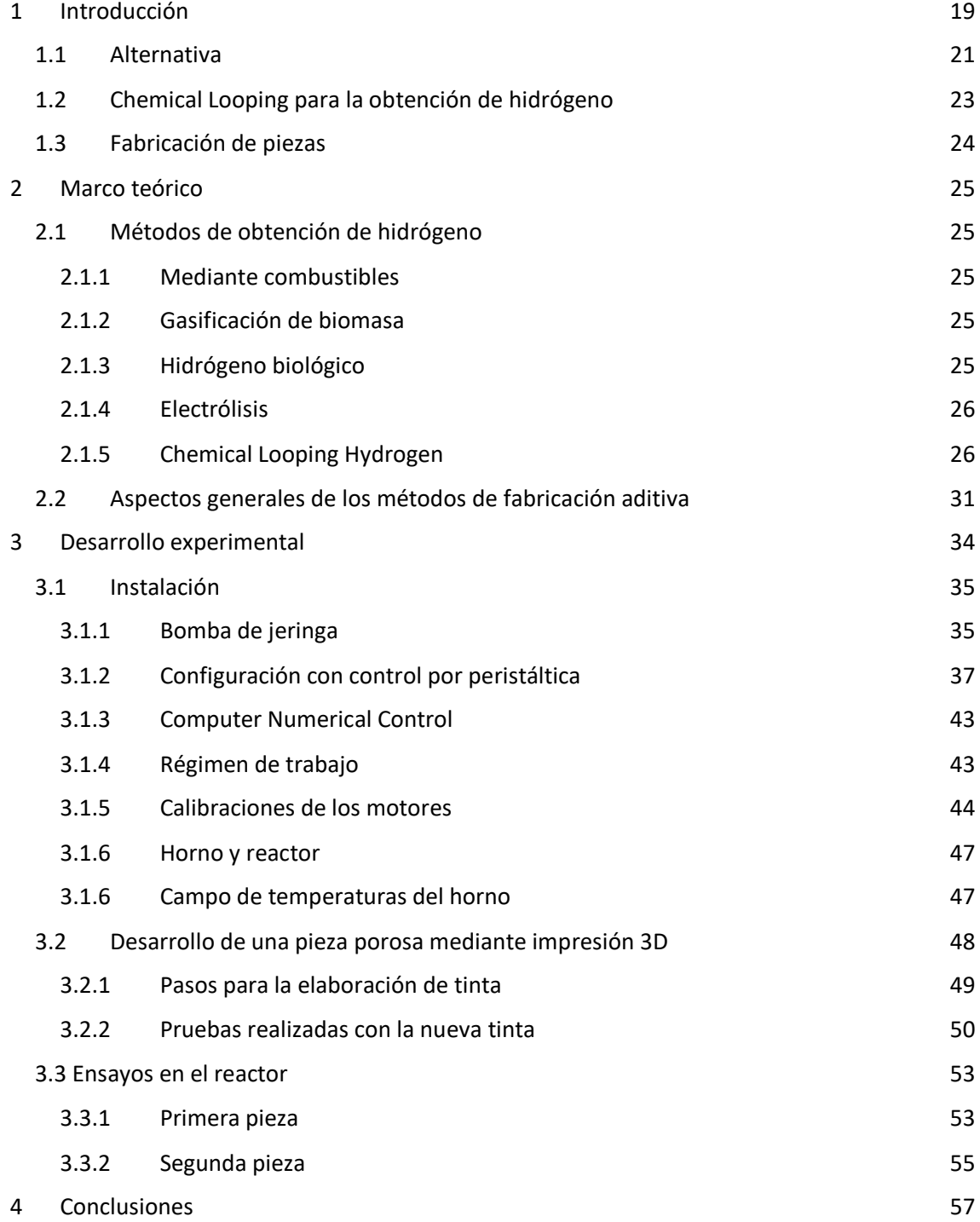

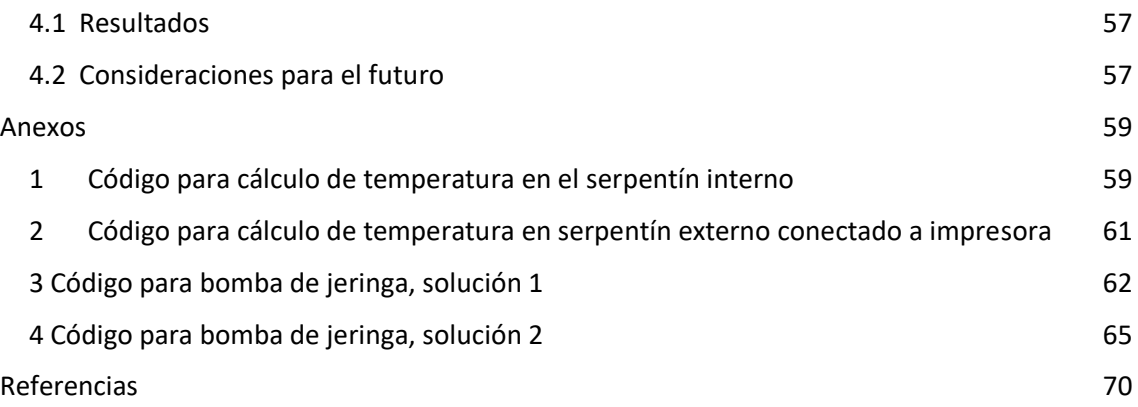

# **ÍNDICE DE TABLAS**

- Tabla 1: Capacidad de intercambio de O2 de diversos metales
- Tabla 2: Comparativa entre diversos tipos de hornos
- Tabla 3: Diversos materiales usados en la fabricación aditiva
- Tabla 4: Campo de temperaturas del horno
- Tabla 5: Características de los elementos del caudal del reactor
- Tabla 6: Composición de la tinta

## **ÍNDICE DE FIGURAS**

- Figura 1: Emisiones de CO<sub>2</sub> por países en Mt
- Figura 2: Producción de energía según su fuente
- Figura 3: Consumo de hidrocarburos líquidos por sectores
- Figura 4: Diversos tipos de hidrógenos en función del origen de la fuente de energía
- Figura 5: Concentración de gas hidrógeno frente a otros dopantes
- Figura 6: Producción de hidrógeno frente a nº de ciclos
- Figura 7: Esquema de lecho estático
- Figura 8: Esquema de lecho fluidizado
- Figura 9: SLA
- Figura 10: SLS
- Figura 11: FDM
- Figura 12: Esquema de disposición final
- Figura 13: Piezas de la impresora Ender 3 necesarias para fabricar la bomba de jeringa
- Figura 14: Elementos necesarios según la fuente [20]
- Figura 16: Detalle de la unión rotor- tornillo
- Figura 17: Detalle de empujador del émbolo
- Figura 18: Detalle de sujeción de jeringa
- Figura 19: Peristáltica que se encargará de la admisión de líquido
- Figura 20: Detalle de colorante en jeringa
- Figura 21: Configuración prueba 1
- Figura 22: Configuración prueba 2
- Figura 23: Configuración final con el primer horno
- Figura 24: Temperatura de fusión según la proporción de canfeno y HDDA
- Figura 25: Pruebas 1.1.2; 1.2.1; 1.3.1
- Figura 26: Pruebas 1.3.3; 1.4.1
- Figura 27: Pruebas 2.1.1; 2.2.1; 2.3.1
- Figura 28: Pruebas 2.4.1; 2.5.1; 2.6.1
- Figura 29: La primera pieza originalmente
- Figura 30: La primera pieza tras 20 ciclos
- Figura 30: Detalle en la impresora al terminar
- Figura 32: Detalle de la segunda pieza
- Figura 33: Detalle de la segunda pieza tras 10 ciclos
- Figura 34: Disposición final con un horno Carbolite 1200

<span id="page-18-0"></span>Es ampliamente conocido el efecto perjudicial del  $CO<sub>2</sub>$  en la atmósfera, ha sido pregonado por políticos, activistas y multitud de aficionados e interesados en el tema. Sin embargo, no es sino desde la investigación y desde la experimentación donde se podrán obtener soluciones para esta problemática actual. Actualmente las emisiones de dicho gas están en niveles inaceptables [1, 2].

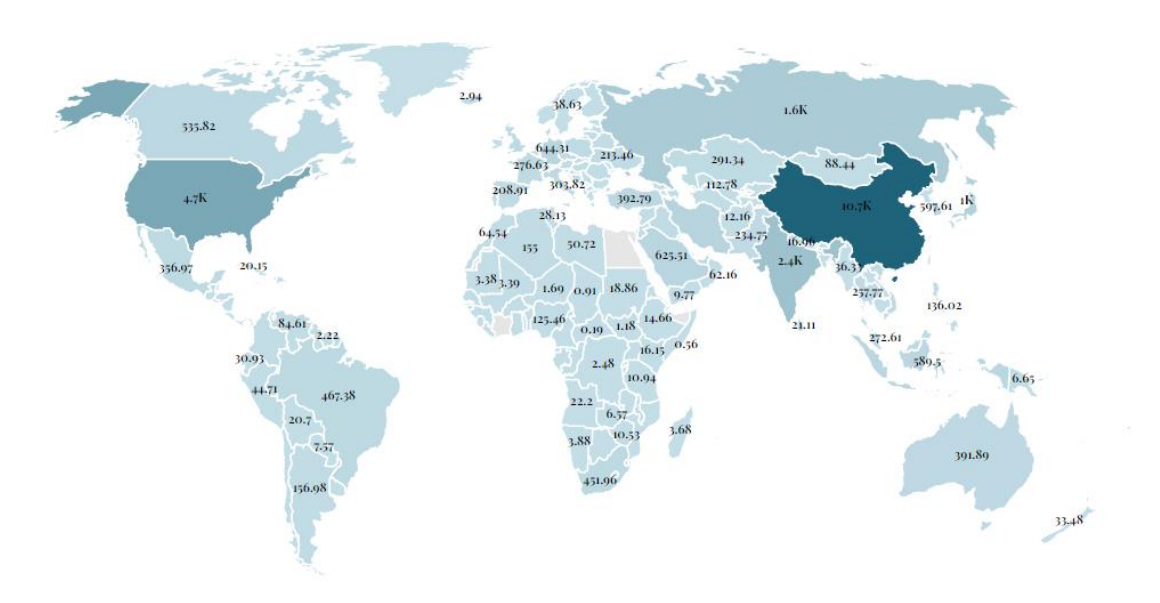

Figura 1: Emisiones de CO2 por países en Mt

Esto es una muestra de lo que las políticas y acciones restrictivas son capaces de obtener. La situación se mantiene lejos del deseado objetivo de 0 emisiones netas para 2050, y mucho más del objetivo de evitar el incremento de 2 ºC de la temperatura global propuesto en París para 2025 [3]. Aparte de los incentivos y alicientes (o las multas y restricciones en caso contrario) han de plantearse alternativas y soluciones.

La principal fuente de emisiones de gases actualmente es el uso de combustibles fósiles para la obtención de energía. Esta fuente de energía lleva utilizándose y creciendo su consumo desde la revolución industrial, inicialmente en forma de carbón y desde 1950 han prevalecido petróleo y gas natural. [4] Actualmente menos del 20% de la energía obtenida se puede considerar limpia de emisiones.

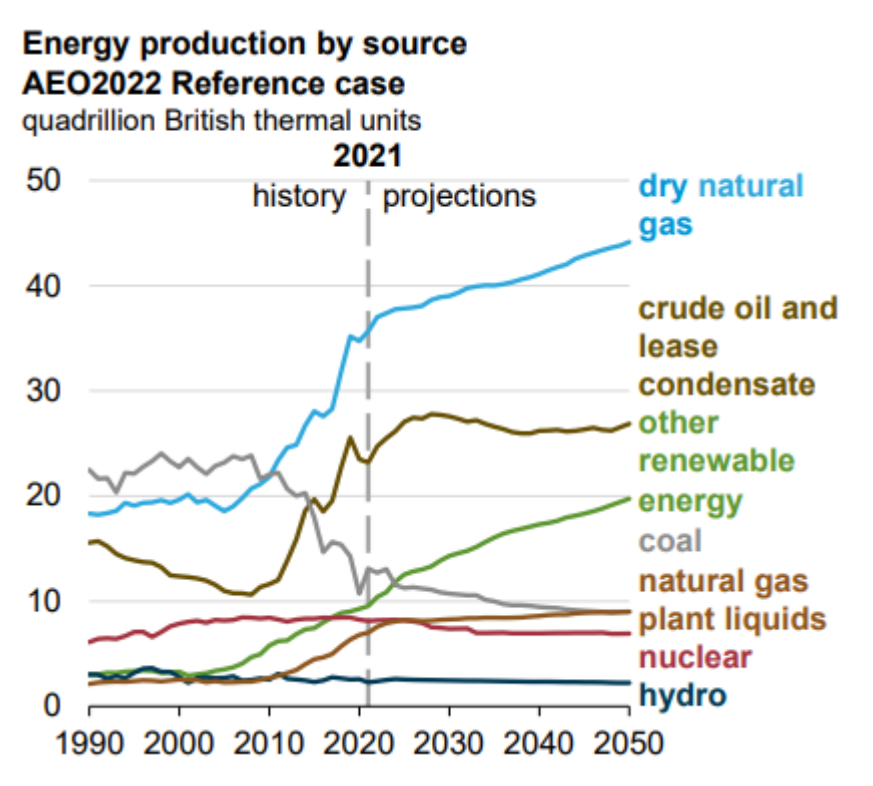

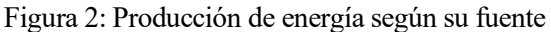

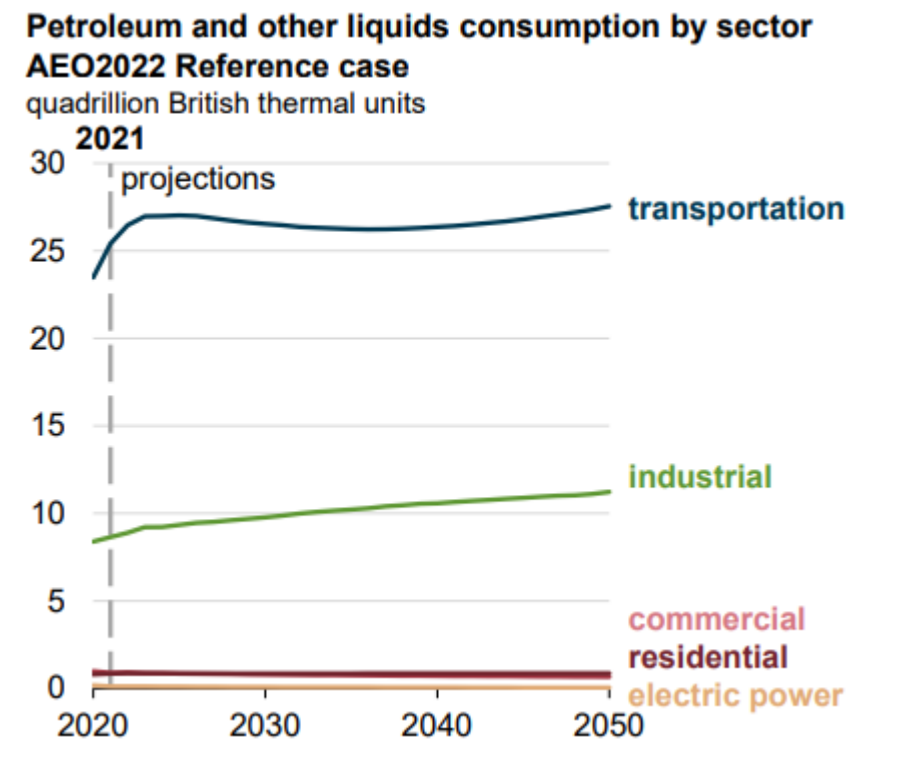

Figura 3: Consumo de hidrocarburos líquidos por sectores

Los métodos de obtención de energía eléctrica son variados y aunque en su conjunto todavía no son suficientes, los países que han firmado estos convenios mencionados antes trabajan por sustituirlos por otras fuentes más sostenibles. Por otra parte, en los medios de transporte prevalecen los motores de combustión, o en el mejor de los casos, híbridos eléctricos y combustión. No solo son una fuente constante y difícil de controlar por la multitud de usuarios, además sería difícil cambiar esa forma de movilidad de la ciudadanía por una menos perjudicial.

#### <span id="page-20-0"></span>**1.1Alternativa**

Una alternativa en la que se está estudiando hacer viable es el uso de hidrógeno como fuente de energía. Este gas se puede utilizar en los PEM (Proton Exchange Membrane) para producir energía eléctrica cuya única emisión sea vapor de agua. Por tratarse de un gas se puede transportar con relativa facilidad y comprimir para hacerlo más denso energéticamente, por lo que se plantea no solo para la producción de energía eléctrica sino también para relevar a combustibles en los desplazamientos de vehículos.

Se estima que en torno al 70% de la masa del universo es hidrógeno, pero en nuestro planeta no suele encontrarse en estado gaseoso. Las fuentes más comunes son el agua y los compuestos orgánicos. Según el método utilizado para la obtención y el origen de la fuente de energía se clasifica el hidrógeno como se puede apreciar en la *Fig.4*:

- 1- Hidrógeno gris: El principal método de obtención de hidrógeno es mediante la reacción entre vapor de agua y metano. Este proceso conlleva la producción de CO<sub>2</sub> y CO al reaccionar H<sub>2</sub>O y CH<sub>4</sub> por lo que no se puede considerar un proceso carente de emisiones. Lo mismo ocurre con otro método extendido, la hidrólisis. En este método se utiliza una diferencia de potencial eléctrica elevada en agua para producir la disociación de H<sub>2</sub> y O<sub>2</sub>. Si se utiliza una fuente de energía limpia para ello se podría considerar que la huella de carbono es reducida, pero por lo general no es el caso.
- 2- Hidrógeno azul: Producido mediante transformaciones de gas natural con emisiones de CO2. La diferencia con el anterior es que captura carbono en su proceso de obtención, por lo que en su conjunto es un proceso neutro en emisiones de gases de efecto invernadero.
- 3- Hidrógeno negro: Se produce mediante la gasificación de carbón. Es un proceso con muchas emisiones de  $CO<sub>2</sub>$  a la atmósfera.
- 4- Hidrógeno rosa: Se obtiene mediante electrólisis donde la energía eléctrica proviene de energía nuclear. Es neutra en cuanto a emisiones de  $CO<sub>2</sub>$  a la atmósfera, pero se producen residuos nucleares.
- 5- Hidrógeno verde: a diferencia de los métodos anteriores se caracteriza por su carencia de emisiones netas de gases contaminantes. El método ya comentado de hidrólisis puede ser considerado *verde* siempre que la fuente de la que obtenga la energía eléctrica sea una fuente limpia. También existen métodos en los que mediante la oxidación y reducción de elementos metálicos se separa el hidrógeno de moléculas tales como H<sub>2</sub>O o CH<sub>4</sub>.

Este último es el objetivo del proceso que se trata en este trabajo. Si bien la forma más sencilla de obtener hidrógeno verde es a partir de la electrólisis. Sabiendo que la mayor parte de la energía eléctrica sigue proviniendo de combustibles fósiles, no es una opción viable a largo plazo, ya se requiere más energía de la que se obtendrá con el PEM luego. La propuesta que se estudia en esta investigación es la generación de hidrógeno a través de procesos de oxidación y reducción del hierro con agua.

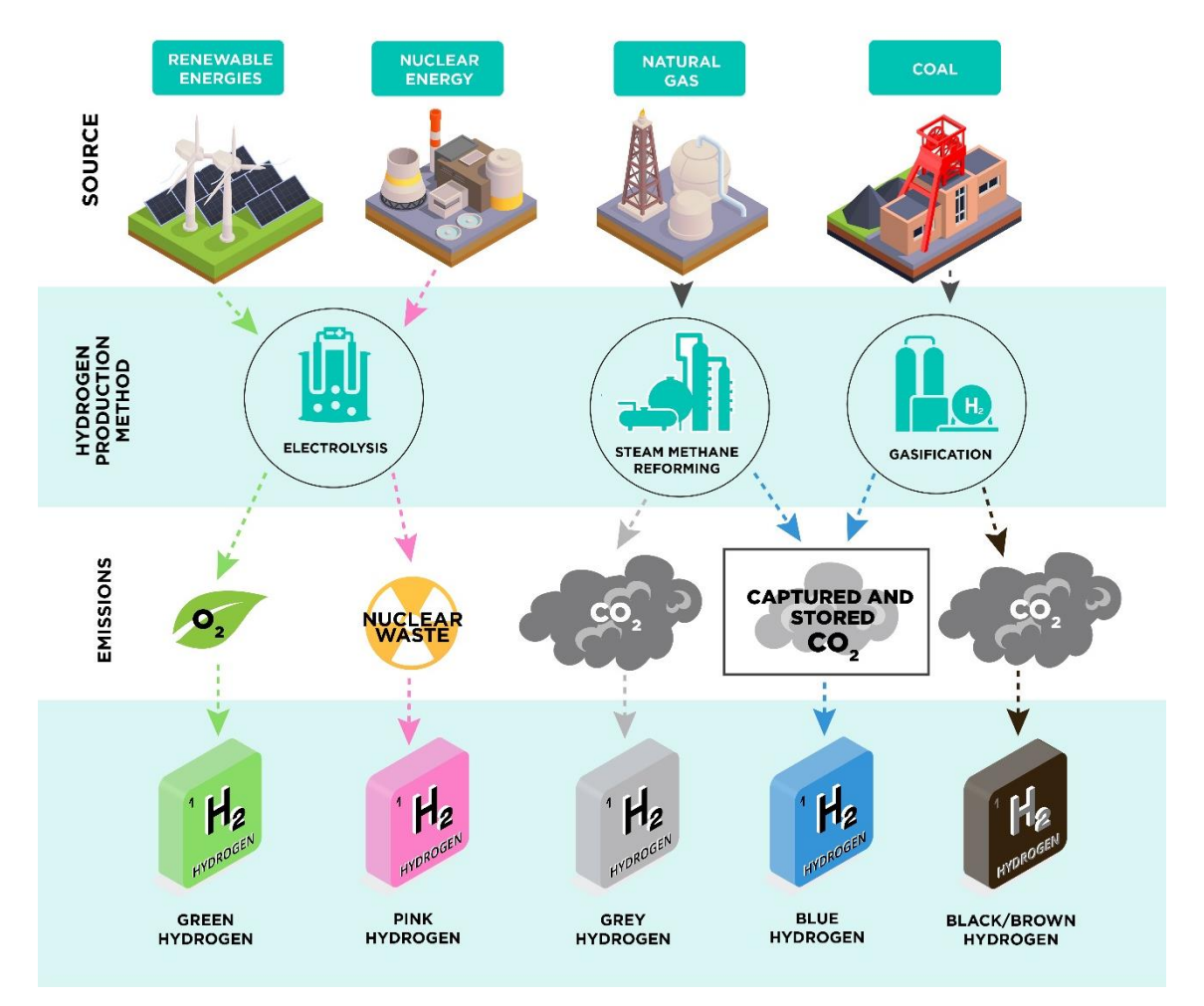

Figura 4: Diversos tipos de hidrógenos en función del origen de la fuente de energía

#### <span id="page-22-0"></span>**1.2 Chemical Looping para la obtención de hidrógeno**

Este proceso fue inicialmente descubierto por Howard Lane en 1903 y se conocía como Iron-Steam process. Desde su proceso inicial que involucraba únicamente agua, aire y hierro en un reactor a 600-800ºC hasta los procesos actuales con diversos reactores y aleaciones metálicas se ha avanzado y obtenido diversas técnicas [5]:

- 1- Chemical Looping Combustion: Utiliza un combustible en dos reactores independientes con un óxido metálico en ambos. Es eficiente, barato comparado con otros métodos de captura de CO2. Utiliza un reactor para la oxidación y otro para la reducción con gas natural, por ejemplo. Este CO2 puede ser separado de la corriente con facilidad condensando el vapor.
- 2- Chemical Looping Reforming Process: Utiliza un combustible en dos reactores por los que se circula un óxido metálico, pero generalmente utiliza metano como combustible en este proceso. Los óxidos que mejores resultados aportan son los de níquel y los de hierro.
- 3- Syngas Chemical Looping: Utiliza CO+H<sup>2</sup> para producir hidrógeno y electricidad, reduciendo y oxidando los portadores de oxígeno en un proceso cíclico. Se producen dos corrientes, una de H2 y otra de CO2. Por ello no hay necesidad de un paso extra separando el CO2 de la corriente de H2. Para este proceso se necesitan tres reactores: un reactor con el "fuel", otro con el vapor y un último en el que se produce la combustión.
- 4- Coal Direct Chemical Looping: Utiliza carbón como combustible. Hay tres reactores como en el método anterior. En el reductor se oxida el carbón y se reduce el óxido, las partículas reducidas luego se oxidan para obtener una corriente rica en H2.
- 5- Chemical Looping Hydrogen Production (CLH): Utiliza H2O para obtener hidrógeno oxidando Fe, el cual se obtiene reduciéndolo con algún gas combustible previamente.

En esta investigación se utiliza *Chemical looping hydrogen*, donde el óxido de hierro se reduce al estar en contacto con etanol para luego volver a formarse al reaccionar con el oxígeno del agua. Este proceso actualmente se realiza con partículas de hierro, la novedad sería utilizar aleaciones de óxidos de hierro y aluminio formando piezas porosas. Estas piezas permitirían el paso del gas en su interior para la reacción de reducción.

#### <span id="page-23-0"></span>**1.3 Fabricación de piezas**

La formación de estas piezas en el departamento se ha realizado primero mediante solidificación direccional [6]. Esta consiste en depositar el material en estado líquido sobre una placa a una temperatura controlada y suficiente para causar la solidificación. Al entrar en contacto líquido y placa, se forma lo que se conoce como dendritas: estructuras sólidas de crecimiento perpendicular a la superficie. Modificando la temperatura y la superficie de contacto se puede controlar el tamaño de los poros en la pieza una vez solidificada.

Este procedimiento tiene un inconveniente: no se conoce la disposición ni la forma de los poros que se formarán. Es por esto que, aunque las porosidades sean del tamaño apropiado, puede ocurrir que ninguna sea pasante y el gas que reacciona quede encerrado. Si eso ocurre, durante la oxidación del hierro a Fe<sub>2</sub>O<sub>3</sub> con etanol, el carbono puede quedar encerrado y depositarse en la superficie de la pieza. Esa pieza, en los próximos ciclos de reducción, se desprenderá del carbono depositado formando CO y CO<sub>2</sub>. El objetivo final es que el hidrógeno pueda usarse en procesos PEM, y para ello necesita que la concentración de CO sea inferior a 5 ppm [7], concentraciones mayores de CO provocan pérdidas considerables de voltaje en las baterías.

Existen otras complicaciones asociadas a la formación imprecisa de las porosidades, como es la falta de uniformidad en las piezas, el incremento de caída de presión en el interior de la pieza o la falta de homogeneidad de la aleación. Aunque la más grave es la posibilidad de tener que descartar el gas producido por la presencia de CO.

Es por todo ello que se ha optado por la fabricación aditiva de piezas [8, 9, 10] utilizando hardware y software de impresoras 3D. Gracias a esta metodología se puede determinar con precisión y anterioridad la forma y tamaño de las porosidades, evitando uno de los problemas mencionados anteriormente. Sin embargo, también requiere el reacondicionamiento de impresoras y cambios en las tintas.

Una vez se obtengan piezas adecuadas, estas se someterán al proceso CLH comentado anteriormente. Serán sometidas a una atmósfera reductora con etanol en un reactor. Puesto que estarán compuestas principalmente de hematita Fe2O3, pasarán a ser piezas con Fe. Entonces la atmósfera se cambiará a una oxidante con H2O, de forma que se libere el H2 y pueda ser almacenado.

#### <span id="page-24-1"></span><span id="page-24-0"></span>**2.1 Métodos de obtención de hidrógeno**

Es conveniente enmarcar la situación actual de producción de hidrógeno con los diversos métodos usados y estudiados en la actualidad.

#### <span id="page-24-2"></span>**2.1.1 Mediante combustibles**

Estas tecnologías convierten un material que contiene hidrógeno en un caudal de gas rico en hidrógeno. Por lo general requiere un catalizador que varía según el método utilizado. El método más extendido comercialmente es el que usa metano. Hay diversos métodos:

-Reforma de vapor.  $C_mH_n + mH_2O = mCO + (m + 1/2n) H_2$ 

-Oxidación parcial.  $C_mH_n + 1/2mO_2 = mCO + 1/2H_2$ 

-Reforma autotérmica.  $C_mH_n + 1/2mH_2O + 1/4mO_2 = mCO + (1/2m+1/2n)H_2$  $[11]$ 

De estas, la más extendida y con mayor uso en la industria es la primera, también es la que mayores emisiones de CO2 produce, para su funcionamiento opera a temperaturas superiores a 500ºC en general, y >180ºC para el metano. El gas natural es el hidrocarburo más utilizado, el hidrógeno sería más difícil de transportar y almacenar que el propio metano por lo que este proceso conlleva pocos beneficios, es mejor transportar el metano y luego obtener hidrógeno. Además, para que se pudiese considerar apropiado medioambientalmente, requeriría aplicar un proceso de captura de CO2. Actualmente el 85% de las aplicaciones que requieren H2 de alta pureza (>99.99%) utilizan H2 proveniente de este método. [12]

#### <span id="page-24-3"></span>**2.1.2 Gasificación de biomasa**

Utiliza biomasa y carbón. Se basa en la oxidación parcial de los materiales para obtener una mezcla de hidrógeno, metano, monóxido de carbono, dióxido de carbono y nitrógeno. No requiere un catalizador, pero su eficiencia térmica es menor principalmente debido a la pérdida de la humedad de la biomasa.

#### <span id="page-24-4"></span>**2.1.3 Hidrógeno biológico**

Surge por la creciente necesidad de reducir emisiones. Este biohidrógeno puede obtenerse principalmente de dos formas:

-Procesos dependientes de luz (Producción fotolítica mediante algas o cyanobacterias y procesos fotofermentables): Se aprovecha la capacidad de las algas y cianobacterias de separar

el agua en hidrógeno y oxígeno de forma directa, cuando se encuentran en condiciones anaerobias y con exceso de energía. Requieren una gran superficie para operar. - Procesos independientes de luz (producción durante la fase acidogénica de digestión anaeróbica): El hidrógeno se produce como elemento intermedio en metabolismos anaerobios en aguas residuales con abundantes sustratos orgánicos. Actualmente se encuentra en desarrollo. [13]

#### <span id="page-25-0"></span>**2.1.4 Electrólisis**

Se utiliza una elevada diferencia de potencial para causar la digregación de las moléculas de agua en H2 y O2. Presenta ventajas tales como alta pureza, proceso sencillo, carencia de emisiones, multitud de fuentes y evita la aparición de CO en el H2 generado. Este proceso no se consideró un sustituto de las fuentes dependientes de hidrocarburos, sólo se usaba para situaciones que requiriesen alta pureza. Actualmente se plantea su uso como almacenamiento del excedente de las fuentes de energía renovable. [14]

#### <span id="page-25-1"></span>**2.1.5 Chemical Looping Hydrogen**

Este es el método ya introducido en la primera parte de este trabajo y el que se investiga [15]. CLH también conocido como Chemical Looping Water Splitting consiste en obtener hidrógeno mediante procesos de reducción oxidación. Primero, un óxido metálico es reducido por un combustible para posteriormente ser oxidado de nuevo con agua, ésta al aportar oxígeno desprende el hidrógeno que se desea obtener y restaura el metal a su estado oxidado para comenzar de nuevo el ciclo.

La actual demanda de hidrógeno puro ha generado la aparición de diversas nuevas configuraciones para los procesos CLH, incluyendo diversas variaciones de combustibles, reactores y portadores de oxígeno.

#### **2.1.5.1 Portadores de oxígeno**

Su función es actuar como transporte de oxígeno puro entre el agua y el combustible. Es uno de los factores más influyentes en la eficacia del proceso y dependiendo del mismo se alcanzarán diversos niveles de producción de hidrógeno con caudales y temperaturas idénticas. La elección del portador de oxígeno debe hacerse en función de los siguientes requisitos para optimizar su eficacia en procesos industriales:

- Capacidad de intercambiar O2
- Termodinámica y reactividad favorables respecto al combustible
- Bajo riesgo de formación de carbono
- Estabilidad estructural frene a ciclos
- Alta reactividad de reacciones oxidación
- Material realizable y coste reducido
- Características medioambientables aceptables
- Buena fluidización (solo para hornos de lecho fluidizado).

Se ha probado con diversos metales tales como Fe, Zn, Ni, Mn y Cu [29]. Para compararlos se define un parámetro para medir la capacidad de intercambiar oxígeno de los diversos portadores en un ciclo, al que se denomina *Ro*.

$$
Ro = \frac{m_{ox} - m_{red}}{m_{red}}
$$

Donde *mox* es el peso del portador de oxígeno completamente oxidado y *mred* el peso del portador de oxígeno completamente reducido. A continuación se muestra una tabla con los Ro de diversos metales.

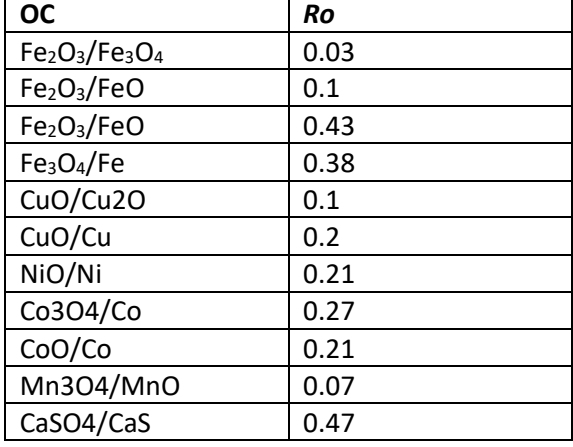

Tabla 1: Capacidad de intercambio de O2 de diversos metales

Es destacable como la *Ro* del hierro aumenta con el grado de reducción de Fe2O3, cuando se reduce a Fe3O4 se obtiene el *Ro* más bajo de la lista, sin embargo, al reducirse hasta Fe se obtiene el segundo valor más alto. Por ello y por su afinidad con diversos elementos que se pueden utilizar como dopantes, el hierro es el portador de oxígeno más utilizado en estudios y en industria. Para mejorar sus capacidades se utilizan diversos dopantes [23] [24]:

- 1- ZrO2: puede formar un compuesto inerte Fe-O-Zr para elevado porcentaje en masa (30% ZrO<sup>2</sup> 70% Fe2O3), pero mantiene a la perfección la estructura física. Si se disminuye hasta 20% ZrO<sup>2</sup> se evita la formación de inerte a bajos ciclos y se consigue que las partículas de hierro se homogeinicen, sin embargo, la reducción del hierro se detiene en la wuestita disminuyendo la capacidad de obtener  $H_2$ . [23]
- 2-  $CeO<sub>2</sub>$ : El efecto estabilizador del ZrO<sub>2</sub> junto con CeO puede hacer que se alcance una conversión del combustible del 46-50% y un ratio H2/CO cercano al valor estequiométrico. Sin embargo, la producción de  $H_2$  se reduce al repetir ciclos por lo que se deduce que la presencia de CeZrO<sub>2</sub> afecta notablemente a la movilidad del O<sub>2</sub>. Por otra parte, en muestras únicamente con Fe<sub>2</sub>O<sub>3</sub>, la fase Ce-Fe-O se mantiene constante a lo largo de los diversos ciclos. Aunque también se reduce la producción de H<sub>2</sub> a lo largo de los ciclos (de un 63% a un 56%). El aumento de Ce mejora la superficie específica hasta el 20%, a partir del cual disminuye. La estabilidad de los óxidos de hierro al añadir Ce se comprueba al utilizarlo en pequeñas cantidades en óxidos con  $Al_2O_3$  (Fe<sub>2</sub>O<sub>3</sub>/Al<sub>2</sub>O<sub>3</sub>/CeO<sub>2</sub> 98/1.75/0.25%) y no reduce su productividad en 17 ciclos a 500ºC [23, 25].
- 3- MoO<sub>3</sub>: Se plantea el molibdeno como alternativa al cerio, y se comprueba que es capaz de producir de un 67% de conversión de metano en hidrógeno de alta pureza. Además, no se produce carbono superficial y es un buen sustituto para el cesio tenga una actividad algo inferior al inicio [26].

4- K y C: se investigó en el efecto conjunto de ambos y se puede apreciar que a medida que aumenta la concentración de K, se reduce la cantidad de carbono depositado en la superficie durante la reducción. En el caso más favorable (más K) tras 6 minutos a 850ºC en la atmósfera reductora, deja de producirse gases carbonosos. Por otra parte, disminuye la producción de H<sup>2</sup> aunque mejore su pureza tal y como muestra la *Fig. 5* [27].

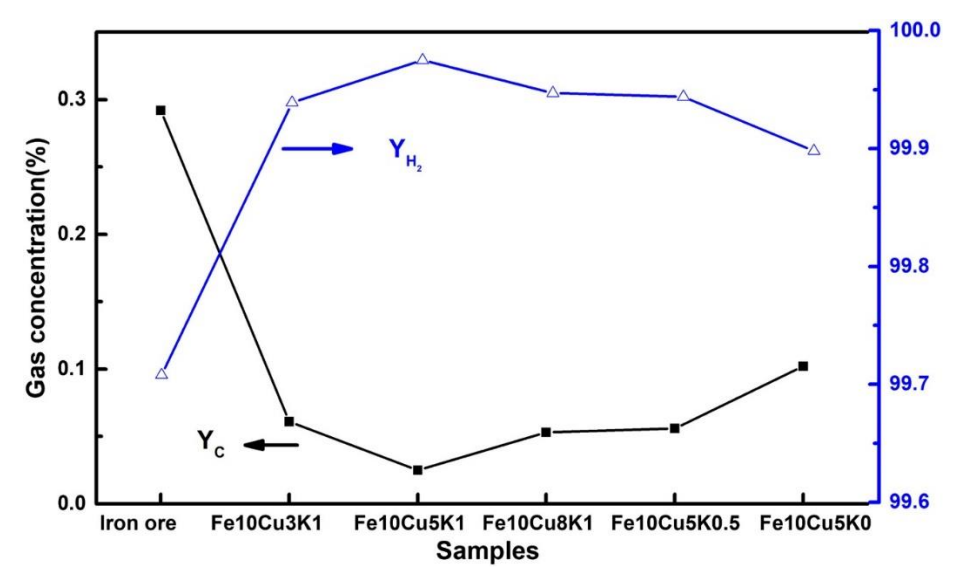

Figura 5: Concentración gas hidrógeno frente a diferentes dopantes

5- Al2O3: es el principal aditivo que se utiliza en esta línea de investigación y es el portador capaz de mayor generación de  $H_2$  si se combina con magnesio. Sin este añadido, es menos eficiente que el ZrO<sub>2</sub> o el CeO<sub>2</sub> y además disminuye su productividad alrededor de un 20% desde el 3er hasta el 10º ciclo *Fig. 6*. En cuanto a deposición de carbono en la superficie, presenta como el CeO<sub>2</sub> una casi inapreciable cantidad de carbono en el flujo de salida de gases [28].

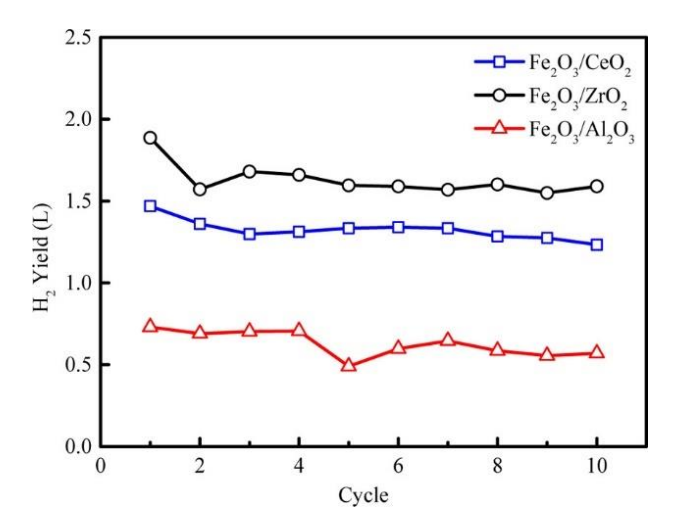

Figura 6: Producción de hidrógeno frente a nº de ciclos

#### **2.1.5.2 Termodinámica**

Otro punto clave es la temperatura del reactor, lo cual depende de la termodinámica de los procesos redox. Si se reacciona un óxido de hierro (hematita, magnetita, wuestita) con un gas de forma que se obtenga una forma reducida de este hierro, hasta, idealmente, alcanzar Fe puro, se conoce la entalpía de las diversas reacciones como sigue:

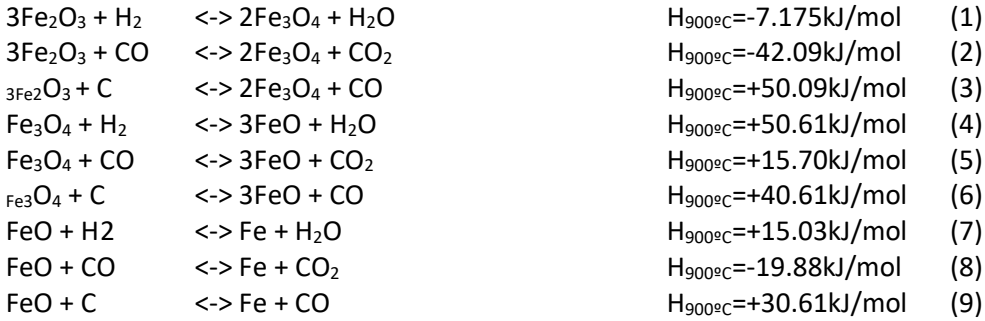

Una vez se ha reducido el hierro, se pone en contacto con vapor para obtener magnetita (Fe<sub>3</sub>O<sub>4</sub>)  $y$  H<sub>2</sub> puro.

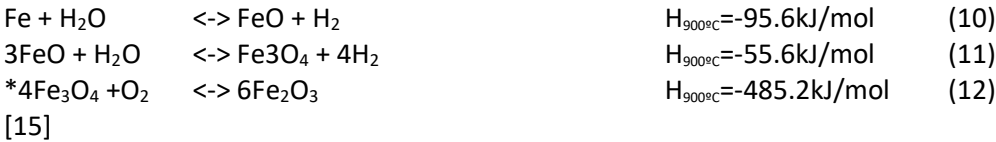

El paso al oxidar Fe<sub>3</sub>O<sub>4</sub> para obtener el óxido inicial (Fe<sub>2</sub>O<sub>3</sub>) no ocurre en el reactor en las condiciones de los ensayos, sería necesario enviar la pieza a otro reactor para conseguir recuperarla y poder realizar pruebas con la pieza reconstruida.

Todas las entalpías están determinadas para 900ºC, sin embargo, no es necesario alcanzar esas temperaturas para que los procesos sean espontáneos y lo suficientemente rápidos. La mayoría de los estudios se realizan en el rango entre 600 y 900ºC, aumentar la temperatura mejora la producción de H<sub>2</sub> al favorecer la reducción del hierro, aunque puede afectar a la deposición de carbono en la superficie [19].

Existen dos posibles configuraciones para realizar este proceso: reactor de lecho estático y de lecho fluidizado.

El lecho estático consiste en un reactor único en el que se realiza tanto la reducción como la oxidación de las piezas, se denomina así porque los portadores no han de desplazarse lo que hace sencilla su recuperación y reutilización. Por esta razón, lo habitual es usar hornos abiertos que permitan la extracción de las piezas tal y como se aprecia en la *Fig. 7* En este se tiene que inyectar diversos caudales de gas en tiempo suficiente para cada reacción.

El lecho fluidizado consta de dos o más reactores para las diversas partes del ciclo a las que se someten los portadores de oxígeno. Una vez se considera que ha pasado el tiempo suficiente para que dichos portadores reaccionen por completo se llevan al siguiente reactor para que sufran la siguiente transformación. Suele ser el más utilizado ya que permite una producción continua de gas, aunque requiera más equipos para el movimiento de los portadores y su recuperación, así como un sistema más completo para separar los gases a la salida de los reactores. En la *Fig. 8* se muestra la parte correspondiente al reactor encargado de la reducción, cabe destacar como los sólidos se aportan directamente al reactor, habitualmente en forma de partículas.

A diferencia de lo habitual, se ensayará en un reactor de lecho estático para controlar mejor la pureza y la efectividad de los procesos con las nuevas propuestas de portadores de oxígeno.

Tabla 2: Comparativa entre diversos tipos de hornos

| <b>Ventajas</b>                   | Desventajas                          |
|-----------------------------------|--------------------------------------|
| Mayor pureza de elementos finales | Mezcla de gases a la salida          |
| Menos requerimiento de equipos    | Peor eficiencia a larga escala       |
| Soporta mayor presión             | Mayor concentración de CO2 acumulado |
| Mayor reciclabilidad de hierro    | Menor superficie reactiva            |

[17]

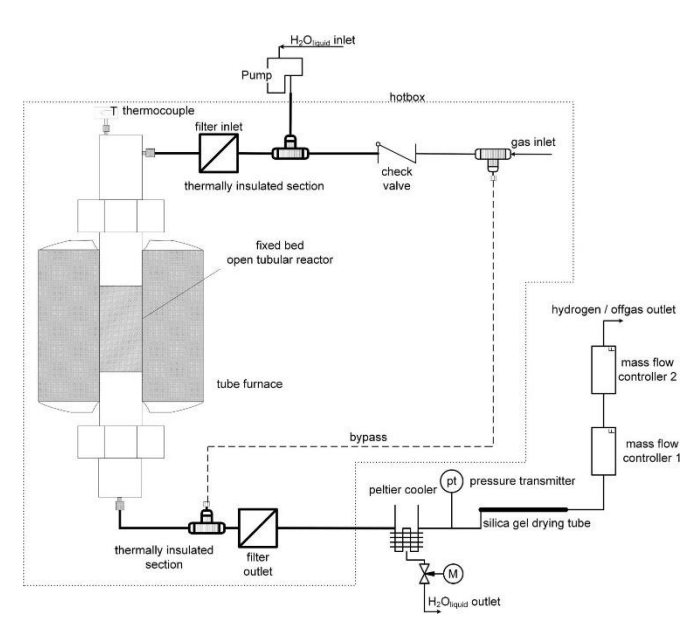

Figura 7: Esquema de lecho estático [18]

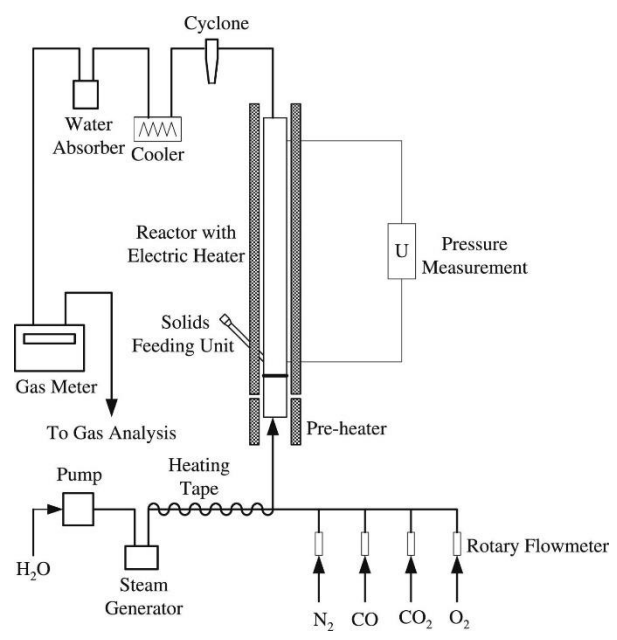

Figura 8: Esquema de lecho fluidizado [19]

El objetivo de esta investigación es estudiar la viabilidad de los procesos de Chemical Looping Hydrogen con piezas porosas, que en la actualidad todos los estudios consultados utilizan partículas en suspensión en los procesos. Ya se ha estudiado su reproducibilidad [15] y ahora la situación es conocer el número de ciclos que puede soportar las piezas, la eficiencia de las mismas en cada ciclo y el estado de las mismas al finalizar.

#### <span id="page-30-0"></span>**2.2 Aspectos generales de los métodos de fabricación aditiva**

La fabricación aditiva consiste en la generación de piezas mediante la deposición, curación o activación del material de aporte para obtener la forma deseada. Una ventaja fundamental de este sistema es que tiene muchas menos pérdidas de material que otros métodos. [10]

Desde el inicio de este tipo de fabricaciones en 1951, se han utilizado muy diversos métodos para colocar y solidificar adecuadamente los diversos materiales:

- **Estereolitografía (SLA)**: Fue el primer proceso empleado para la fabricación aditiva. Está formado por un seno de líquido polimérico fotocurable, al que se le hace incidir luz UV para inducir la solidificación, *Fig. 9*.

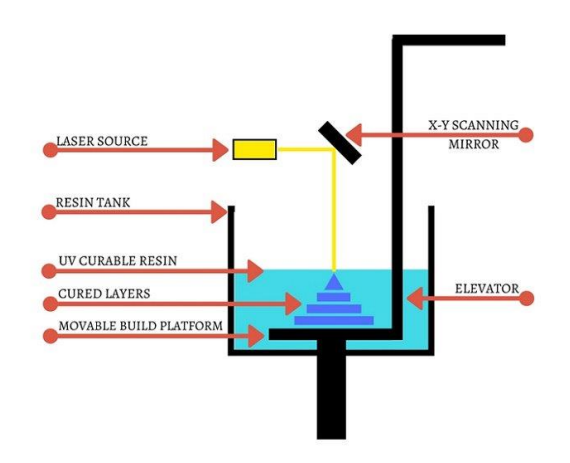

Sinterizado láser selectivo (SLS): Se realiza la solidificación sucesiva de capas a partir de material en polvo, la fusión se realiza gracias a un haz láser y puede utilizarse con metales, polímeros y cerámicos, *Fig. 10*.

Figura 9: Estereolitografía

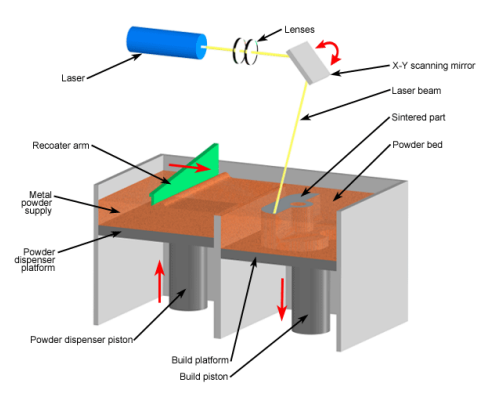

Figura 10: Sinterizado láser selectivo

- Fusión por haz de electrones (EBM): Ídem al anterior, salvo por el uso de un haz de electrones en lugar de uno láser.
- **Superposición de objetos laminados**: El material se forma al unir láminas aplicándoles presión y temperatura. El material sobrante de las láminas se corta con un láser y se utiliza como soporte de las partes voladizas.
- Polyjet: Se deposita material fotocurable y se cura capa a capa con una fuente de luz UV.

- **Modelado por deposición fundida (FDM)**: Se basa en la extrusión de material fundido y su solidificación en una superficie a temperatura controlada, *Fig. 11* [8, 10].

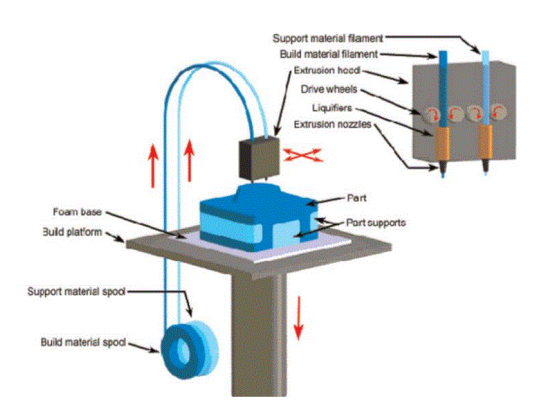

Figura 11: Modelado por deposición fundida

Este último método es posiblemente el que más se ha extendido los últimos años con la popularización de las impresoras 3D. Estas son equipos sencillos que con cierto conocimiento de modelado CAD (Computer Asisted Design) y algún programa que convierta dicho modelo a CNC (Computer Numerical Control) se pueden obtener multitud de piezas. Los materiales utilizados dependen de la aplicación y el método empleado. A continuación, hay una tabla con los materiales más usados y útiles para este tipo de fabricación.

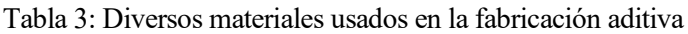

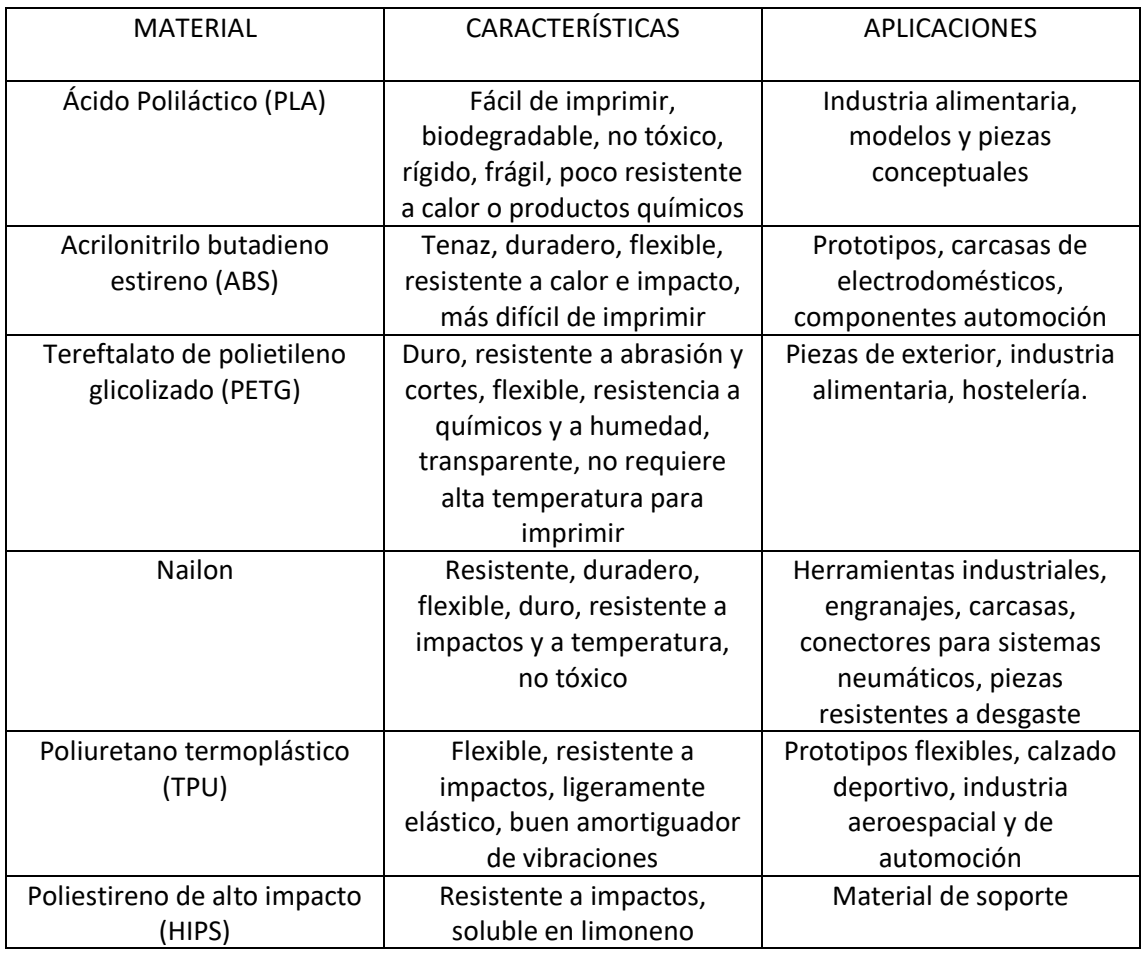

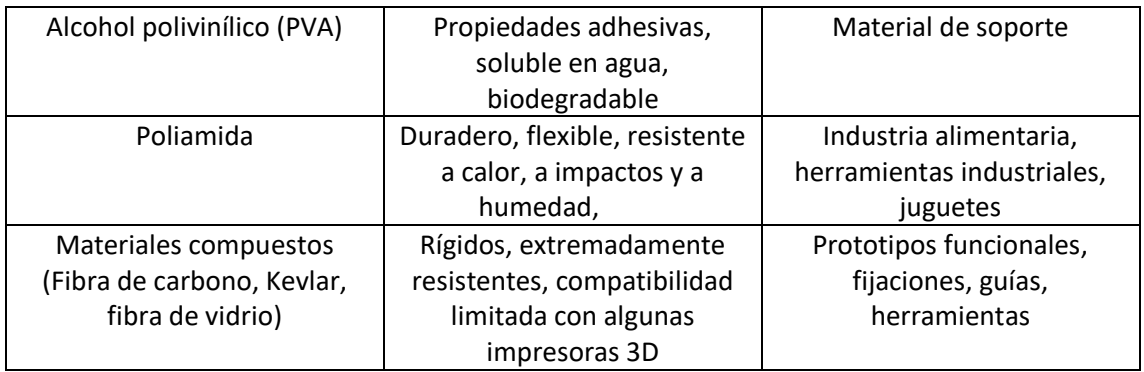

En el caso particular de este trabajo se utiliza canfeno como material base para una tinta que contiene óxido de hierro y de aluminio. En trabajos anteriores se estudió la viabilidad del canfeno [8]. Se concluyó que la máxima concentración de dopante rondaba el 20% para óxido de níquel, siendo este además uno de los que mejores resultados dimensionales conseguía. Por otra parte, también se estudió la estructura más adecuada para las porosidades así como la tolerancia dimensional del nuevo equipo con la tinta con Fe<sub>2</sub>O<sub>3</sub> [10].

Concretamente se utiliza una impresora 3D Ender 3 Pro adaptada a las características de la materia prima: El extrusor es sustituido por un empujador y una jeringa; la cama caliente se sustituye por una placa refrigerante con una placa Peltier. Estas modificaciones son para mantener un correcto funcionamiento del equipo usando tinta [9].

Además, se ha modificado otra impresora 3D, originalmente idéntica, para que controle el agua y el etanol que llega al reactor igual que una bomba de jeringa [20]. El sistema de control CNC de la impresora es fácilmente extrapolable para generar las órdenes de envíos de líquido mediante el lenguaje *Gcode.* 

<span id="page-33-0"></span>En este capítulo se resume el trabajo realizado a lo largo de los meses en el laboratorio. Hay tres partes diferenciables:

- El diseño y preparación de la instalación para el CLH.
- La modificación de la composición de la tinta.
- Las pruebas finales del equipo.

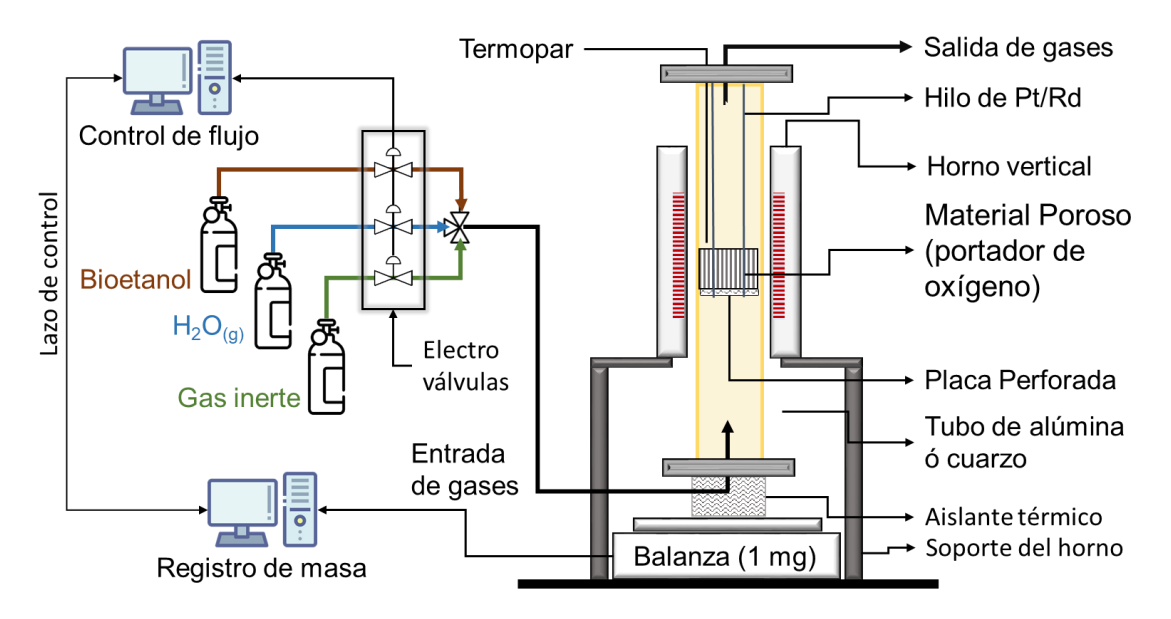

Figura 12 : Esquema de la instalación deseada

La *Fig. 12* muestra todos los elementos y sus conexiones para disponer de un control preciso y meticuloso del proceso que se quiere realizar.

Comenzando por la derecha, se plantea un reactor en el interior de un horno vertical apoyado sobre una balanza. Esta balanza debe estar tarada para que registre las variaciones de peso de la pieza durante la reacción. La sujeción de la pieza se plantea con hilos de metal resistentes a la temperatura. En el extremo superior del reactor es necesario colocar un analizador de gases para estudiar el proceso y un termopar para comprobar la temperatura de la reacción.

La alimentación de los gases se realizará con un sistema que aporte los tres gases a un único conducto. El tiempo de los envíos debe realizarse de manera controlada para que no se produzcan mezclas entre agua y etanol en el reactor, mientras que el gas inerte se mantendrá constante en todo momento.

Por último, se establecerá un sistema de interpretación de resultados. La interpretación tendrá el objetivo de variar los flujos de gas en caso de que no se realice apropiadamente la reacción.

#### <span id="page-34-0"></span>**3.1 Instalación**

El proceso de CLH tal y como se va a realizar en este departamento requiere una serie de elementos interconectados entre sí y con sensores que puedan medir algunos parámetros relevantes. Concretamente se necesita:

- Bomba de jeringas para caudales del orden de 5 mL/h.
- Horno capaz de alcanzar temperaturas del orden de 700ºC.
- Báscula con precisión superior a la centésima de gramo.
- Reactor que quepa en el horno y que soporte esas temperaturas sin degradarse.
- Sistema evaporador para el caudal que llegue al reactor.

#### <span id="page-34-1"></span>**3.1.1 Bomba de jeringa**

Para esta investigación se necesitará un equipo capaz de suministrar varios caudales pequeños con precisión. La solución habitual suele ser una serie de bombas de jeringa conectadas y coordinadas entre sí de forma que cada una suministre el caudal deseado en el momento preciso. Pero comprobando la literatura se encuentra una solución diferente, más económica y cercana a los equipos conocidos: se puede reconfigurar una impresora 3D [20].

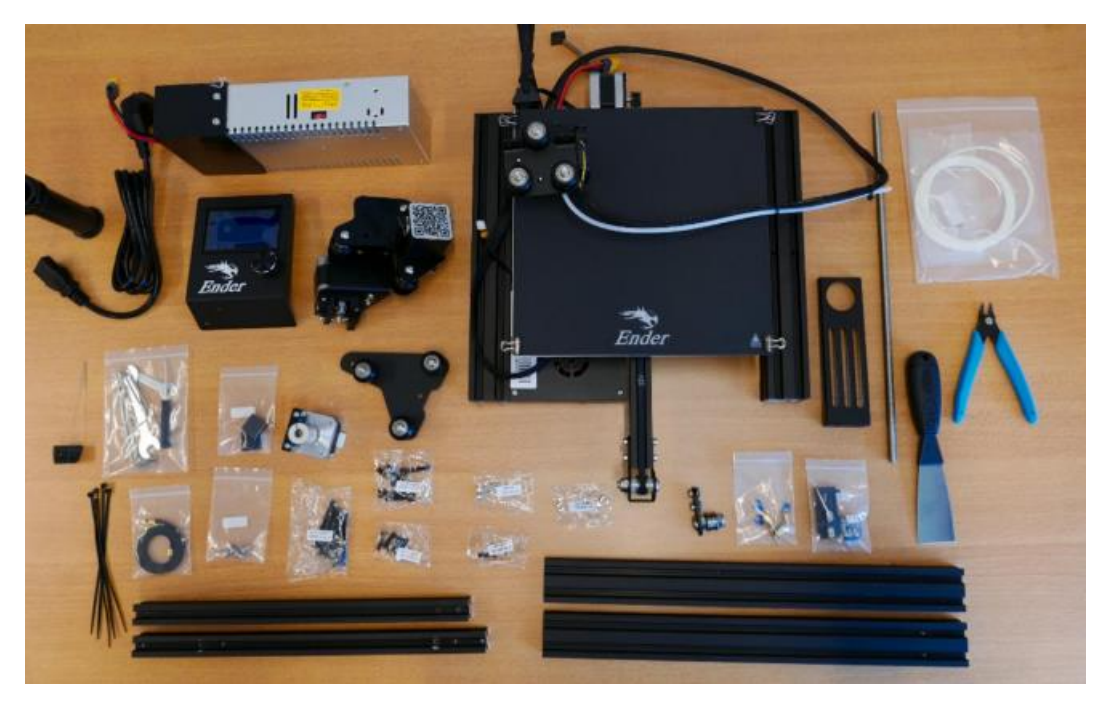

Figura 13: Piezas de la impresora Ender 3 necesarias para fabricar la bomba de jeringa [20]

Este tipo de impresora ya se utiliza en el departamento, se tiene una modificada para la fabricación de piezas a partir de tinta y otra montada de la forma normal. Esto hace que no sea necesario aprender nuevos lenguajes de programación ni utilizar un software complejo para coordinar las bombas entre sí. Se pueden aprovechar los raíles, motores y controladores de la impresora en la *Fig. 13* para la futura bomba de jeringa, por lo que el controlador de las dos bombas será único. Para los apoyos de las jeringas y los émbolos es necesario imprimir las piezas mostradas en la *Fig. 14*. Gracias a que en el laboratorio ya hay una impresora funcionando no es necesario montar esta impresora para obtener dichas piezas para luego desmontarla y convertirla en la bomba de jeringa. Por último, para la conversión del movimiento rotativo en lineal son necesarios tornillos roscados que se acoplan al elemento móvil del motor.

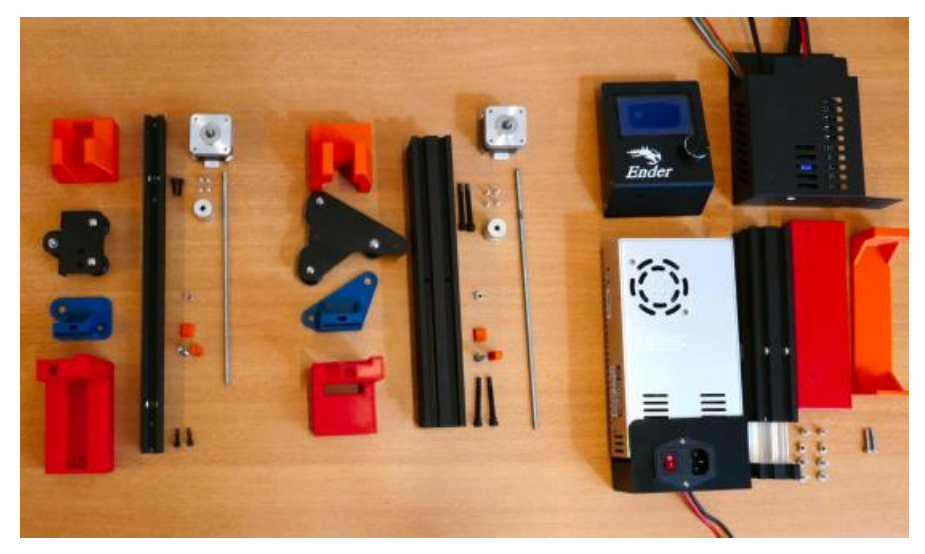

Figura 14: Elementos necesarios según la fuente [20]

Los motores encargados del desplazamiento del extrusor pasan a actuar como empujadores de jeringas que contienen agua y etanol para la reacción. Para transformar el movimiento rotativo en lineal se utilizan tornillos unidos a los rotores y roscas en los empujadores. El paso de tornillo y rosca es de 0.8 por lo que cada vuelta implica un desplazamiento de 0.8 mm. Con el paso, el número de pasos del motor en cada vuelta y el diámetro de la jeringa, se puede programar la impresora de forma que, en lugar de indicarle desplazamientos en milímetros, se indicará en mililitros de fluido o en minutos a una velocidad determinada.

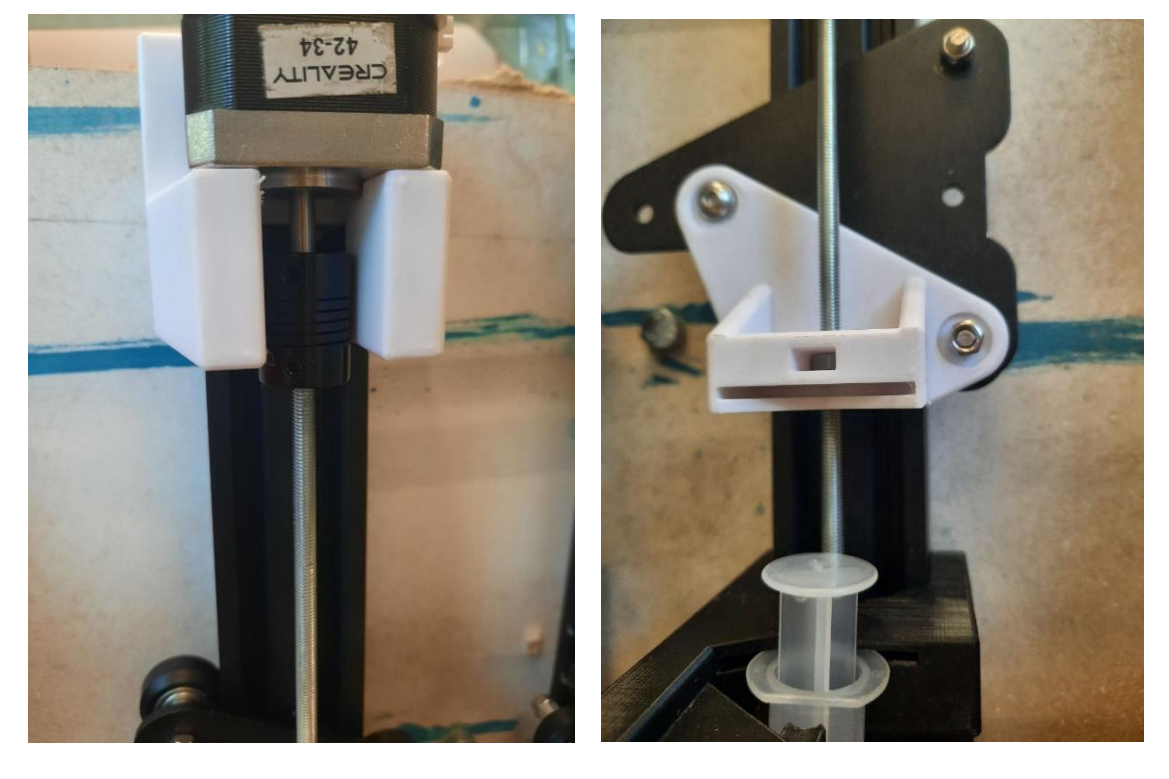

Figura 16: Detalle unión motor-tornillo Figura 15: Detalle empujador
En *Fig. 16* se aprecia el elemento que une el motor con el tornillo. Para las diversas pruebas relacionadas con el movimiento se marcaba ese elemento para determinar el final del desplazamiento o comparar las posiciones originales y finales. En la *Fig. 15* la pieza blanca es el elemento encargado de empujar el émbolo de la jeringa. Para evitar desplazamientos en el plano perpendicular al émbolo, este se encaja ligeramente en la ranura del empujador.

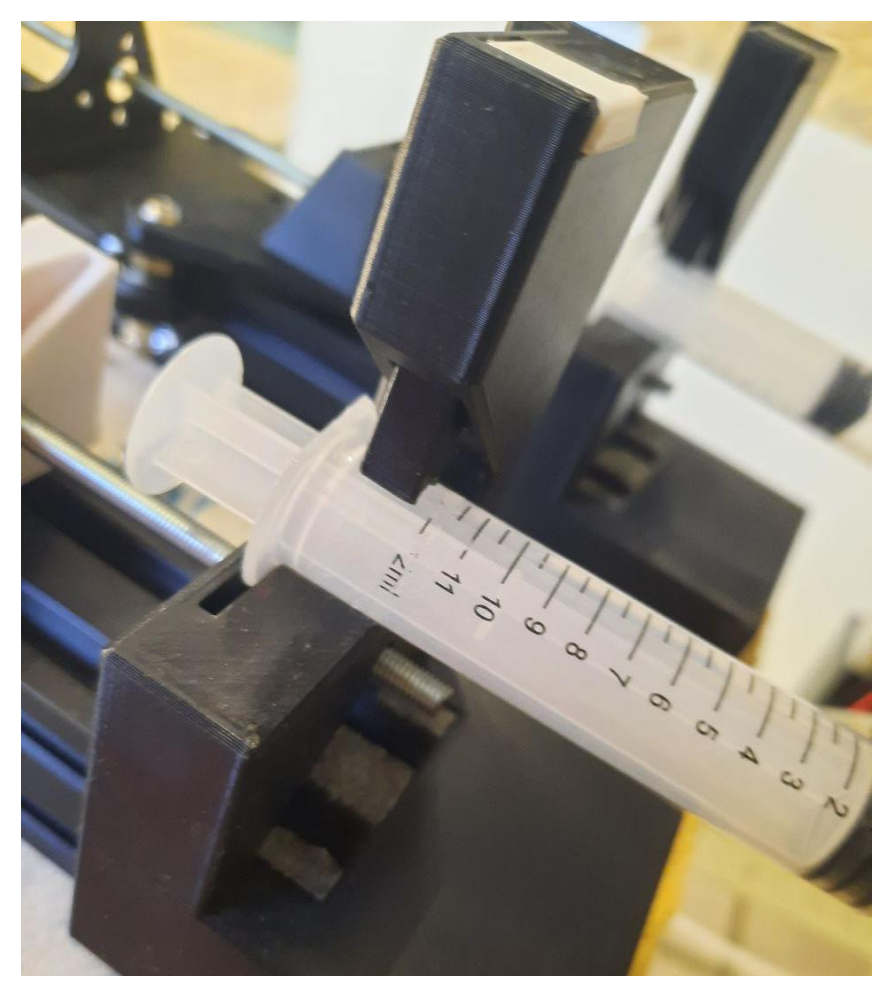

Figura 17: Detalle de sujeción de jeringa

De forma parecida a la ranura del empujador, el elemento que sujeta la jeringa tiene una ranura para insertar las alas de la misma. Además, su interior es parcialmente hueco para colocar un muelle que empuje hacia abajo, fijando la jeringa. En la *Fig. 17* se pueden observar estas piezas.

Los motores conectados son los que originalmente se encargaban de los desplazamientos en X y en Y, aunque están conectados mediante los cables X, Z a esos respectivos puertos. La elección de los motores es para garantizar su semejanza, de los cables por requerimientos de longitud, y de los puertos para mayor sencillez al conectarlos. El único detalle por considerar es que la placa modifica el sentido de los movimientos de X por la configuración de montaje de la impresora, por lo que hay que deshacer ese cambio al programar.

# **3.1.2 Configuración con control por peristáltica**

El motor Z no es necesario montarlo en raíles al solo usar 2 líquidos, pero se puede aprovechar para el control de los fluidos en los conductos. En lugar de conectar directamente los conductos de líquido al conducto con gas, se imprime una bomba peristáltica que se colocará antes de la

unión entre conductos. En lugar de bombear el líquido, el objetivo de la peristáltica será impedir el retorno de líquido a una jeringa que no sea suya.

La bomba realiza giros de 45º en sentido horario o antihorario para cerrar uno u otro conducto. Se programa el desplazamiento de forma que +45º sea la posición 1 del motor y -45º sea -1.

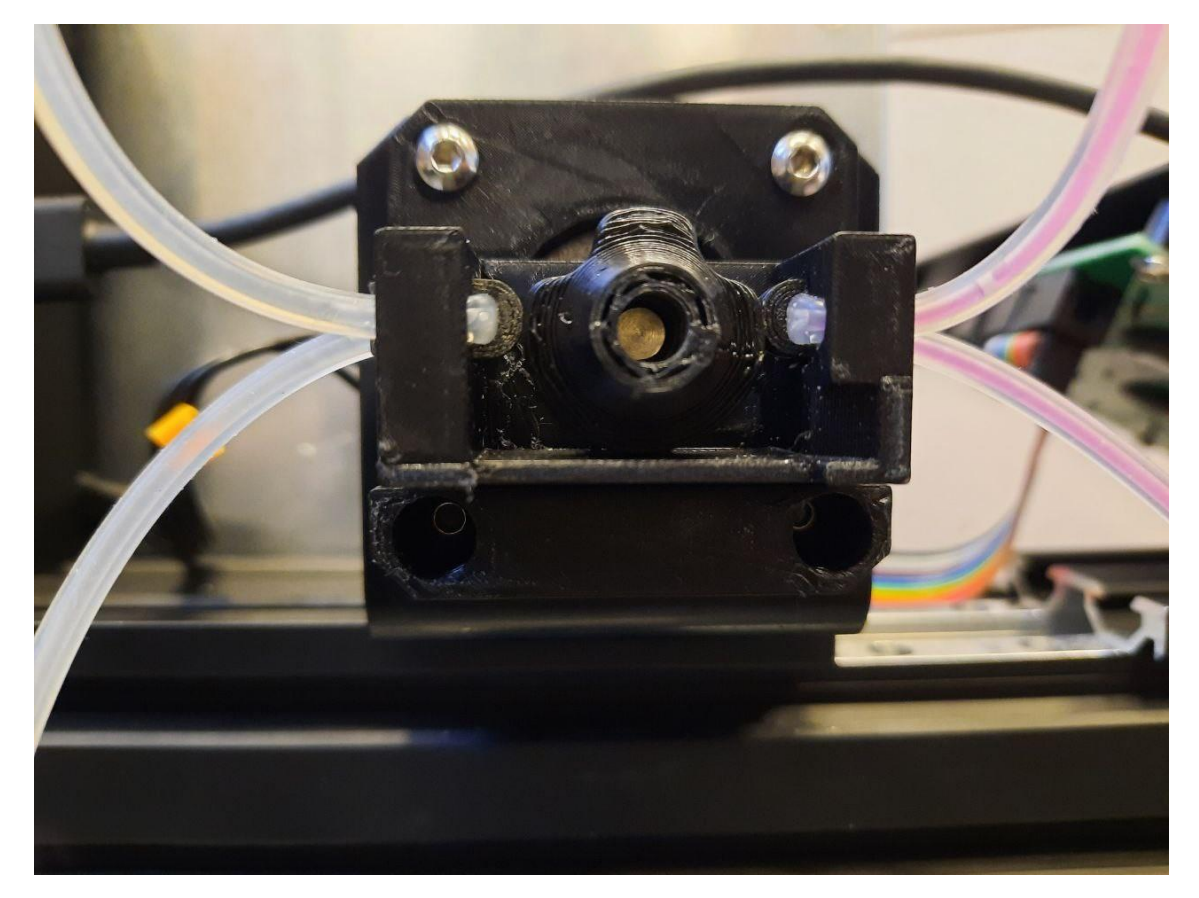

Figura 18: Peristáltica que se encargará de la admisión de líquido

Como se aprecia en la *Fig.18* se ha utilizado un colorante en el agua para comprobar que no se mezclan los líquidos de los conductos. Con este método, cambiando los conductos con colorante, queda comprobado que no se produce retorno en ningún momento de los que se usa correctamente la peristáltica.

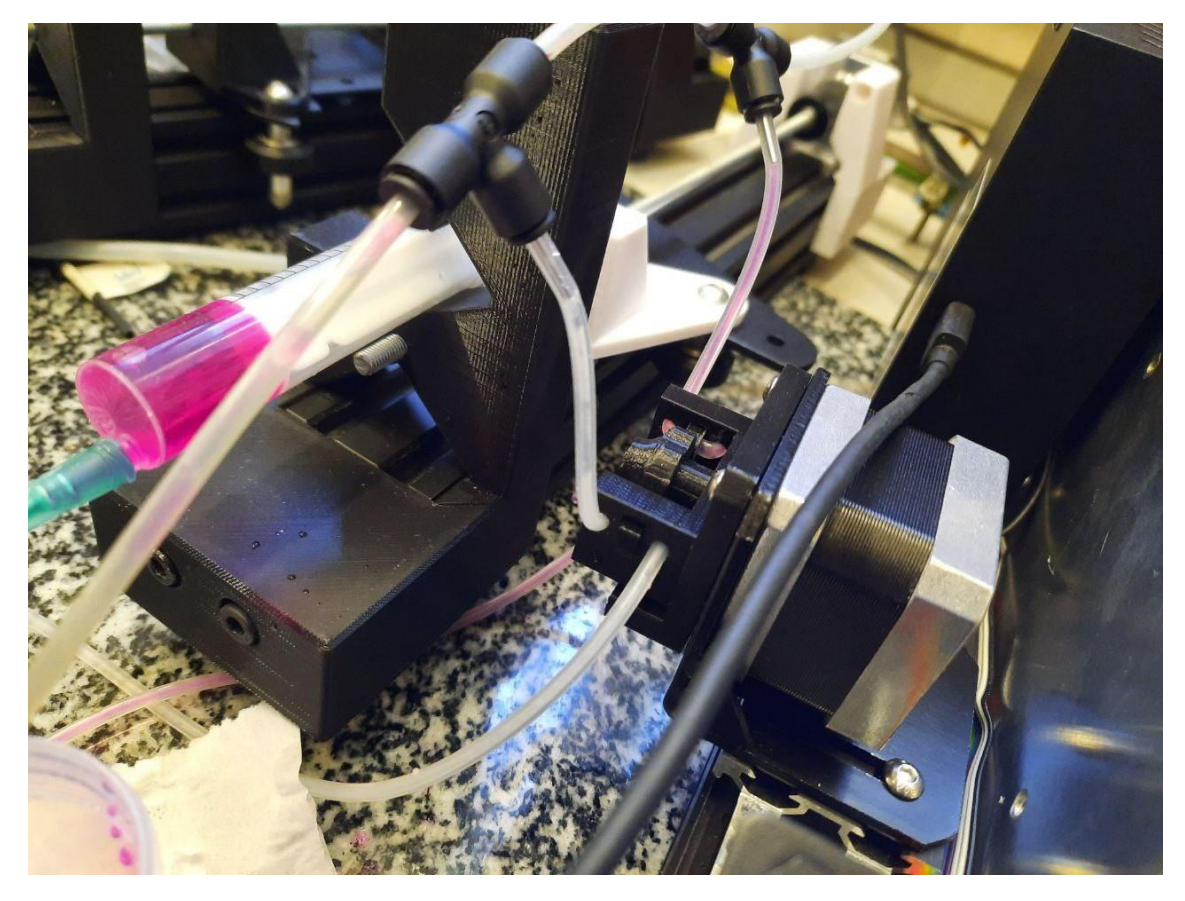

Figura 19: Detalle del colorante en la jeringa

Los conductos una vez salen de la peristáltica se unen al conducto principal que suministra el gas de arrastre. Puesto que se ha usado tubo flexible, se necesita un elemento rígido para que se conecten adecuadamente a las uniones T. La solución tomada es aprovechar las puntas de aguja que sobran de las jeringas en el sistema de impresión de pieza. En la *Fig. 19* se puede observar las uniones T del conducto principal con los tubos flexibles con piezas metálicas en su interior.

Sin embargo, se producen otros problemas:

- Pérdidas en las diversas uniones T.
- Pérdidas por el empuje de la peristáltica.
- Pérdida de carga por la presión de la peristáltica en el conducto flexible.
- Fallos de inyección por gravedad.
- Necesidad de rellenar el conducto flexible en cada ciclo.

Se opta por suprimir la peristáltica pues causa más problemas de los que soluciona. En la siguiente propuesta se opta por cambiar los tubos flexibles por otros rígidos más cortos para disminuir la pérdida de carga. En la *Fig. 20* se puede observar la nueva configuración. Los conductos de líquido se unen una unión T y desde ahí se espera que por gravedad caiga el líquido hasta el conducto con el gas de arrastre.

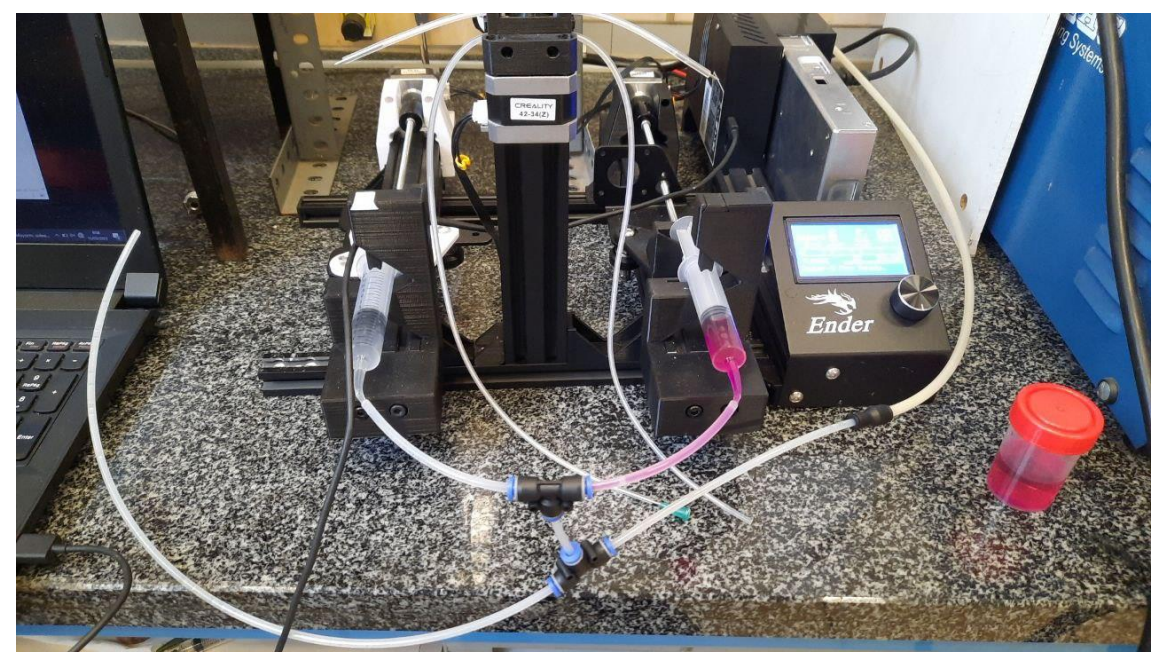

Figura 20: Configuración prueba 1

Una vez se prueba, para que llegue al conducto con gas a presión son necesarios unos 4 mL que llenen el conducto que hay entre las uniones T. Cada vez que se cambie de líquido hay que enviar esa cantidad para llenar el conducto del nuevo líquido, arrastrando al otro en el proceso. No solo haría que se enviase más fluido de la cuenta, sino que se mezclarían en el reactor ambos, por lo que no se obtendría una reacción pura de reducción u oxidación como se desea.

Visto que la gravedad no es suficiente para se plantea una alternativa en la que ambos conductos vayan desde la jeringa hasta el conducto de gas de arrastre. De esta forma se tienen los conductos rígidos repletos de fluido y conectados mediante uniones T al conducto principal, tal como se aprecia en la *Fig. 21.* La experiencia parece mostrar que la presión de gas no es suficiente para causar retorno en los conductos y estos tienen que estar llenos de fluido antes de comenzar el experimento o parte de los envíos se quedarán llenando el conducto en lugar de acabar en el reactor.

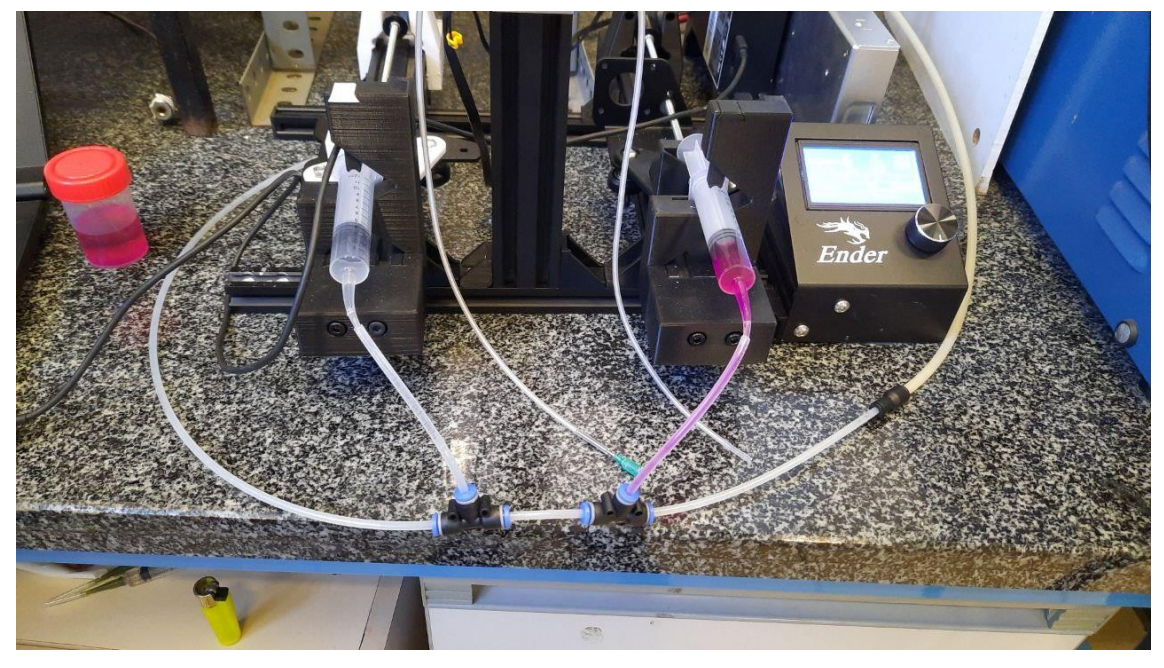

Figura 21: Configuración prueba 2

Las uniones T en el conducto de gas parecen causar más pérdida de carga de la esperada. Puesto que tampoco es conveniente que el gas tenga una presión alta, la última modificación es utilizar una unión de cuatro vías como se observa en la *Fig. 22*.

Una vez queda comprobado que esta configuración funcione, se añaden otras mejoras:

- Para la evaporación del etanol y del agua se dispone del calentador de la impresora. Este se conecta a un serpentín de acero y se aísla del ambiente, este sistema evaporador puede alcanzar temperaturas superiores a los 200ºC fácilmente.
- Se fija todo el sistema de bombas y se coloca encima del horno gracias a una estructura metálica que lo rodea.
- Se instala un rotámetro y un manómetro que miden caudal y presión en el conducto de gas junto a las bombas para controlar todas las características del sistema.

Con todo esto se tiene un conjunto de elementos dispuesto para el control de todos los parámetros de interés del estudio.

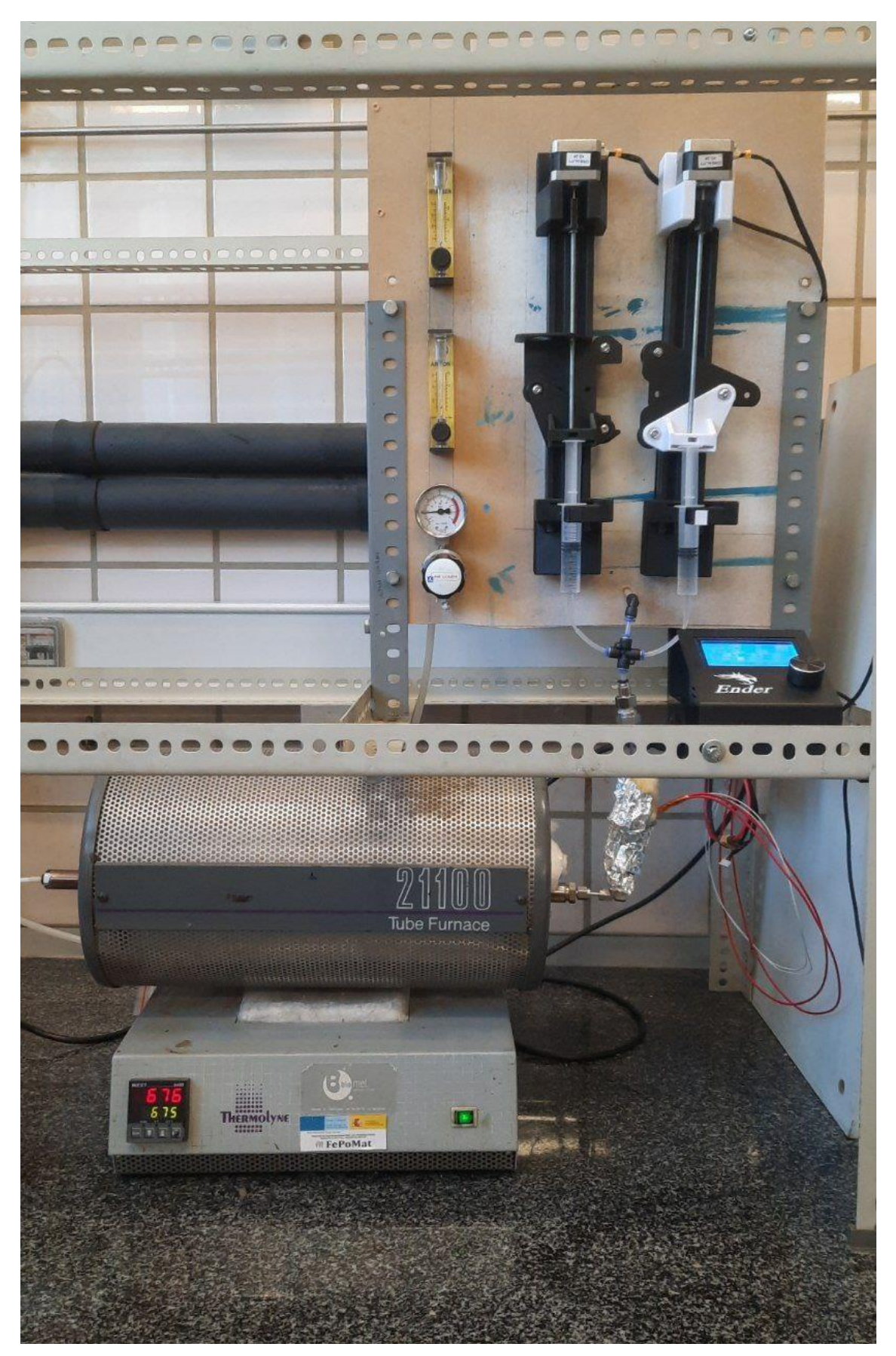

Figura 22: Configuración final con el primer horno.

## **3.1.3 Computer Numerical Control**

Para el movimiento coordinado y adecuado de los motores se tendrá que crear código de CNC (Computer Numerical Control) desde cero. Para ello se escribe un código en Gcode, lenguaje mediante el cual se puede controlar el movimiento de los motores gracias a la computadora a la que se conectan. El movimiento necesario por parte de los émbolos es sencillo por lo que solo se utilizan las siguientes órdenes:

> • **M92**: Indica el número de microsteps que realiza el motor por unidad de desplazamiento. En nuestro caso si la unidad es mL:

$$
16 \frac{microsteps}{steps} * 200 \frac{steps}{vuelta} * 1/0.8 \frac{vuelta}{mm} * 1000 / (\frac{\pi D^2}{4}) \frac{mm}{v (mL)} = 5.09 * 10^6 / D^2
$$

Dependiendo de la capacidad y del diámetro de la jeringa variará *D* que es el único parámetro no fijado en esta ecuación. Más adelante se propondrá otro planteamiento cambiando la unidad de interés.

• **M302 S0**: Imprime sin comprobar temperatura del extrusor. Normalmente las impresoras hacen esa comprobación para que no se atasque por lo que puede dar problemas si no se usa.

• **M211 S0**: Desactiva los finales de línea permitiendo desplazamientos superiores a los que tenía originalmente el equipo.

- **M104 SX BY**: Programa la temperatura para que esté entre "X" e "Y".
- **G91**: El programa utilizará en adelante un sistema de referencia relativo.
- **G1**: Indica el desplazamiento a realizar, su escritura es la siguiente:

G1 [Eje][Cantidad desplazamientos] F[Velocidad en desplazamientos/minuto]. Ej.: G1 X2 F1; si la unidad de desplazamiento es mL la bomba aporta 2 mL a 1 mL/min

## **3.1.4 Régimen de trabajo**

Cada ciclo está compuesto de envíos de cada líquido a 4 mL/h durante 5 minutos. Entre cada envío el sistema espera 1 minuto para evitar posibles mezclas indeseadas en el reactor. Además, se indica a la impresora que mantenga el serpentín externo entre 200ºC y 210ºC para asegurar la evaporación.

Para obtener esos envíos, hay diversas formas de afrontar el problema.

La más evidente es trabajar con una relación entre *steps* y mL tal que 1 unidad de desplazamiento en el *software* se corresponde con 1 mL. Para obtener la relación se sabe que el diámetro de la jeringa que se va a usar es de 17.25 mm por lo que se obtiene 17115.59 como relación entre *steps* 

Los 4 mL/h durante 5 minutos son 1/3 mL en total de líquido en cada envío: 4mL/h\*(5/60)h=1/3mL .

Por otra parte, debido a la configuración original de la impresora, la velocidad se mide en desplazamiento / minuto, entonces la velocidad del sistema tendría que ser: 1/60(para que esté en desplazamiento / hora) \* 4 (para que sea 4mL/h) = 0.067.

M92 X-17115.59 Z17115.59; pasos para tener desplazamiento en mL ;16\*200/0.8\*1000\*pi\*D^2/4 G1 Z0.333 F0.067; empuja etanol durante 5 minutos a 4 mL/h ;Z 4\*5/60=0.333;F 1/60\*4=0.067 G4 S60; espera 60 segundos G1 X0.333 F0.067; empuja agua durante 5 minutos a 4 mL/h G4 S60; espera 60 segundos

La otra solución es calcular la relación entre *steps* y mL para que la velocidad unidad sea 4 mL/h. En este caso, al fijar la velocidad se fija también la relación entre desplazamiento (mililitros en nuestro caso) y tiempo. Para conseguirlo se multiplica la relación obtenida antes para obtener una relación entre *steps* y mL por hora, luego para obtener la velocidad deseada basta con multiplicar por 4 (correspondiente a los 4mL/h) obteniendo 1141.04: 17115.59\*1/60\*4=1141.04

Por tanto, si un desplazamiento unidad tarda 1 minuto y se envía a 4 mL/h, un desplazamiento de 5 unidades tardará 5 minutos y se seguirá enviando a 4 mL/h. De esta forma, en lugar de programar los envíos en función del volumen requerido, se hace en torno al tiempo que tarda. Este último es el procedimiento que se ha utilizado para ensayos y experimentos. Es más complejo, pero permite programar de manera sencilla diferentes envíos de diversa duración. Los códigos completos están en los Anexos 3 y 4 respectivamente.

M92 X-1141.04 Z1141.04; pasos para garantizar 4ml/h ;16\*200/0.8\*1000\*pi\*D^2/4\*4/60=1141.04 G1 Z5 F0.5; empuja etanol durante 5 minutos a 4 mL/h G4 S60; espera 60 segundos G1 X5 F0.5; empuja agua durante 5 minutos a 4 mL/h G4 S60; espera 60 segundos

El objetivo final es conocer la eficacia de los ciclos y el número de ciclos a los que se puede someter la pieza manteniendo un mínimo de productividad. Estos factores se medirán en función de la masa de la pieza al inicio y al final de los ciclos. Estas reacciones no ocurren de forma completa en las dos direcciones, cuando se oxida el hierro puro con el agua no se obtiene hematita sino magnetita (como máximo, también podría quedarse en FeO, pero se asumirá que se hacen reacciones completas). Se puede calcular la fracción de la pieza que habrá reaccionado.

#### **3.1.5 Calibraciones de los motores**

Ahora que se tiene montadas dos bombas, hay que calibrar y conocer cómo recibe e interpreta la información.

## **3.1.5.1 Calibración de desplazamientos**

Lo primero es comprobar la precisión de los equipos, se está utilizando un sistema de control para unos elementos para los que no fue programado. Las principales diferencias son la escala y la velocidad de los desplazamientos. En la impresora original, los desplazamientos tenían una precisión en torno al milímetro y una escala superior al centímetro, en este caso los desplazamientos serán milimétricos. Los desplazamientos originalmente estaban definidos con una velocidad máxima que se alcanzaba la velocidad para tardar el menor tiempo posible, en el caso actual se desea que los desplazamientos se realicen exactamente a esa velocidad para tener un control del tiempo que entra fluido en el reactor.

#### **Motor conectado al desplazamiento en X:**

El giro se produce en dirección contraria a la que se desea, tal y como aparecía en el manual. Se programa a 400 steps/mm. Teniendo en cuenta que una vuelta son 3200 steps y que se ha unido el motor a un tornillo con un paso de 0.8. Haciendo incrementos de 10mm cada desplazamiento de la jeringa será de 1 mm:

![](_page_44_Picture_223.jpeg)

Al volver a la situación inicial, hay un desplazamiento relativo de +0.37mm. Puesto que el retorno no importa, es un resultado más que correcto para lo que se desea obtener.

#### **Motor conectado al desplazamiento en Z:**

#### Se programa a 400 steps/mm. Se obtiene:

![](_page_44_Picture_224.jpeg)

Al volver a la situación inicial, hay un desplazamiento relativo de +0.06mm y +0.04mm.

Hay cierta discrepancia frente al primer equipo, sin embargo, no es insalvable y se espera que se deba a la configuración del *software*, que difiera ligeramente entre las conexiones en X y en Z. Las siguientes pruebas, referidas al volumen, son más relevantes e indicarán la viabilidad de este procedimiento.

#### **Motor conectado al desplazamiento en Y:**

Se programa a 200 steps/mm. Se realiza una vuelta completa al pedir un desplazamiento de 16mm, por lo que se confirman los 3200 steps/vuelta. Esta comprobación es meramente visual, pero finalmente innecesaria porque no se utilizaría la peristáltica.

#### **3.1.5.2 Calibración de precisión de volumen suministrado**

Una vez se comprueba que los desplazamientos son adecuados, se acopla una jeringa con agua a la bomba. En esta ocasión se pretende medir directamente la cantidad de fluido estequiométrica en los envíos de la bomba. Se comprueba tanto de forma general como con los parámetros a los que funcionará la bomba en los ensayos.

Configurando la bomba de forma que deba suministrar 1 mL:

![](_page_44_Picture_225.jpeg)

![](_page_44_Picture_226.jpeg)

Media: 0,98938

La precisión del equipo a esa velocidad es apropiada. Sin embargo, en los experimentos los caudales serán del orden de 1 mL/h por lo que se realiza otra medición, pero con 1/60 de la velocidad, lo que se traduce en 1/60 de steps/mL. Se pide que suministre 0.05 mL/min.

**2ª Prueba**: Jeringa de 10 mL. Comandos M92 X-346.57 / G1 X3 F3 [0.05mL a 1/20 mL/min]

Media: 0.0511

Una buena precisión. Posiblemente envíe más volumen de forma general puesto que la segunda medida puede haberse visto afectada al haber tardado yo más tiempo en tomarla. El personal del laboratorio me indicó que la medición podía verse afectada por la evaporación del agua al no poder cerrar la tapa de la báscula de precisión.

#### **3.1.5.3 Calibración de precisión de tiempo de envío**

De la misma forma que la cantidad de material que llega al reactor es conocida, lo es también el tiempo. Cada reacción redox se lleva a cabo en un tiempo determinado, permanecer más tiempo reaccionando podría llevar a un deterioro temprano de la pieza y menos implicaría no aprovechar la reacción completa.

Primero se configura para que dé una vuelta completa en un minuto (M92 Y3200) y se obtienen las siguientes medidas:

![](_page_45_Picture_180.jpeg)

Media: 34.27s

Queda demostrado que la velocidad es más alta de lo que debería. Hay que saber si es un problema del reloj interno o del motor. Para ello se miden pausas del equipo (G4 S60):

![](_page_45_Picture_181.jpeg)

Media: 1:00.48

El reloj interno funciona perfectamente. Por tanto, el fallo está relacionado con el motor. Se prueba con otra configuración, la correspondiente a una jeringa de 5 mL (M92 Y-2319.04):

![](_page_45_Picture_182.jpeg)

Media: 39,15

El error persiste, aunque se vea disminuido.

Por otra parte, si la prueba se realiza con la configuración de una jeringa de 10 mL(M92 Y1386.28):

![](_page_45_Picture_183.jpeg)

Media:40.146

La conclusión es que hay que determinar experimentalmente la velocidad que garantiza el envío en el tiempo adecuado. Probablemente estos fallos estén relacionados con que el software está planteado para ser preciso en los desplazamientos, para fabricar piezas, y no tanto en la velocidad a la que se realizan.

La jeringa que se va a utilizar finalmente en la instalación es la de 12 mL (M92 X-1141.04) por lo que se realizarán pruebas con F0.5, velocidad que dio buenos resultados para la configuración de 10 mL.

![](_page_46_Picture_203.jpeg)

Media: 59.7

Se mantiene esa configuración para las pruebas.

## **3.1.6 Horno y reactor**

Las pruebas que se van a realizar serán en un horno horizontal del laboratorio, marca Thermolyne modelo Tube Furnace 21100. Para introducir las piezas en el reactor con una atmósfera de argón se utiliza un tubo de acero inoxidable austenítico 304, cuyas dimensiones son:

- Diámetro exterior: 18.2 mm
- Diámetro interior: 15.7 mm
- Longitud: 471 mm

Para evitar que entre aire al conducto se rosca el final de ambos extremos y por un lado se inyectará argón con una ligera sobrepresión y por el otro lado descargará a la atmósfera, de esta forma no se tiene que aislar por completo el reactor del aire.

#### **3.1.6 Campo de temperaturas del horno**

Para evitar el uso de un vaporizador externo, se mide el campo de temperaturas en el interior del tubo de acero en el horno cuando se encuentra a la temperatura de trabajo (675ºC).

![](_page_46_Picture_204.jpeg)

Tabla 4: Campo de temperaturas del horno

Caracterizada la temperatura, se puede estimar la temperatura a la que llegaría el fluido a la pieza de material poroso si se usa un serpentín de acero para conducirlo en el interior del horno.

Tabla 5: Características de los elementos del caudal del reactor

| Calor específico agua   | $4.186$ J/g <sup>*</sup> <sup>2</sup> C |
|-------------------------|-----------------------------------------|
| Calor específico etanol | $2.4$ J/g <sup>*o</sup> C               |
| Calor específico argón  | $0.52$ J/g <sup>*</sup> <sup>2</sup> C  |
| Caudal agua             | 4 mL/h                                  |
| Caudal etanol           | 4 mL/h                                  |
| Caudal argón            | 150 mL/h                                |

![](_page_47_Picture_161.jpeg)

Con estos datos, se puede suponer que si el agua se evapora en el serpentín, también lo hará el etanol al ser su caudal idéntico y la energía necesaria para su vaporización menor. Se puede estimar la transferencia de calor de la siguiente forma:

## Q=h\*S\*(Th-T)

Donde h es el coeficiente convectivo, que será 5 como valor aproximado e inferior para garantizar cálculos.

S es la superficie de contacto entre el fluido y el serpentín: S=pi\*0.003\*L.

Th y T son la temperatura del serpentín en esa zona y la temperatura del fluido respectivamente.

Para el cálculo se programa un sencillo procedimiento que calcule la transferencia de temperatura en intervalos L de 1 cm (Anexo 1). Se obtiene un resultado favorable, es decir, el líquido se evaporaría antes de escapar del serpentín. Las aproximaciones y suposiciones son a la baja, para que los errores tiendan a indicar menos energía de la que realmente hay. Pero en la práctica no se puede comprobar la completa vaporización dentro del horno, por ello se ha optado por una solución con un evaporador externo, además del interno al horno.

Para el evaporador externo se aprovecha la resistencia y los controladores de la bomba de jeringa formada a partir de una impresora 3D. Concretamente se conecta el conducto a un serpentín enrollado y aislado del exterior, debido a la temperatura y a los líquidos que circularán por su interior es necesario que también sea de acero inoxidable austenítico, y al ser este mal conductor del calor requiere también el aislamiento. Se calcula la temperatura necesaria para evaporar ese caudal (Anexo 2) y se comprueba experimentalmente que, para 210 º y caudales superiores al nominal, evapora todo el líquido.

# **3.2 Desarrollo de una pieza porosa mediante impresión 3D**

Las piezas porosas utilizadas en los experimentos se obtienen mediante impresión 3D con una impresora 3Ender modificada. Las modificaciones realizadas son para que pueda extruir una tinta de canfeno y nanopartículas de hematíes sobre una superficie refrigerada con una placa Peltier. En los ensayos realizados en estudios previos [9], [10] se estableció una temperatura de trabajo para el calentador colocado en el extremo del extrusor de 66ºC. El extrusor, planteado para temperaturas muy superiores y materiales sólidos en contacto directo, presentaba dificultades para fundir completamente la tinta, además las jeringas que contienen la tinta se degradan a esa temperatura por lo que era necesario sustituirlas con frecuencia a riesgo de contaminar las piezas. Por todo ello se va a estudiar la viabilidad de crear piezas con una tinta cuya temperatura de fusión sea inferior a la temperatura ambiente.

La composición de la tinta estudiada anteriormente es:

Tabla 6: Composición de la tinta

![](_page_47_Picture_162.jpeg)

![](_page_48_Picture_147.jpeg)

## **3.2.1 Pasos para la elaboración de tinta**

1º- Se añade la composición deseada de canfeno y de ácido en un bote con 23 g de bolas de acero.

2º- Se cierra el bote para no perder material y se calienta hasta que esté completamente fundido y se deja en el horno mezclador durante media hora.

3º- Se pesa previamente la cantidad de óxido necesaria y se añade a la mezcla de canfeno y ácido, cuidando que no solidifique la mezcla. Se deja en el horno mezclador durante un día.

4º- Se añade la cantidad de poliestireno a la mezcla y se deja en el horno mezclador durante media hora más.

#### **3.2.1.1 Modificación: Cambio de la temperatura de fusión**

Para evitar que solidifique antes de tiempo, se plantea la adición de HDDA (1,6-hexanediol diacrilato). Según el estudio que caracteriza el canfeno como material de impresión [22] la temperatura de fusión es inferior a la temperatura ambiente si el contenido de HDDA es superior al 20% frente al contenido de canfeno. En la *Fig. 23* se muestran las temperaturas a las que solidifican según el contenido de canfeno.

![](_page_48_Figure_8.jpeg)

Figura 23: Temperatura de fusión según la proporción de canfeno y HDDA[21]

Para los experimentos, se van a preparar dos muestras de mezcla de canfeno y HDDA: una con un 75% de canfeno y otra con un 80%. Se determina la temperatura a la que comienza a solidificar (19ºC y 14ºC respectivamente) y posteriormente se obtiene la tinta con ese material como base, siguiendo los pasos del apartado anterior con una diferencia: en el paso 3 se dejaba en el horno mezclador durante 24 horas, en este caso no necesita la temperatura para mezclarse, se puede mezclar a temperatura ambiente con una sonda de ultrasonidos. De esta forma se disminuye el tiempo de mezcla de 24 horas a 25 minutos en la sonda con el poliestireno de la fase 4 directamente.

## **3.2.2 Pruebas realizadas con la nueva tinta**

Una vez obtenida la tinta nueva, es necesario comprobar los resultados que se obtienen al usarla en la impresora 3D. El objetivo de este aditivo es que sea líquido mientras esté a temperatura ambiente. De esta forma, la extracción de las piezas es más sencilla pero su conservación se complica.

### **3.2.2.1 Canfeno 80%**

- 1. Configuración de extrusión de 1.006 alto x0.4 ancho D=21mm Giro en cada capa=1 $9$ 
	- 1.1. Temperatura de boquilla (Tb) = 66º; Temperatura de cama (Tc) = 21º Material depositado es completamente líquido.
	- 1.2. Tc =  $16<sup>o</sup>$

Todavía es demasiado fluido. Las capas superpuestas se unen entre sí.

1.3. Tc = 14º

Solidifica bien, pero las capas se unen por la tensión superficial. Extraer las muestras es más sencillo ahora, aunque se deforman con facilidad al no estar completamente solidificadas.

- 2. Configuración de extrusión de 1.006x0.4 D=21.5mm Giro=1º;
	- 2.1. Tc=14º

Solidifica, pero las capas se unen por la tensión superficial.

2.2. Tc=12º

La distancia de la cama está mal o las capas siguen solidificando por la tensión superficial.

- 3. Configuración de extrusión de 2.012x0.2 D=22 mm Giro=0º, altura de capa Z=0.2
	- 3.1. Tc=14º

Sale muy líquido: el material no cae, sino que se adhiere primero a la boquilla. En 1'20" fuera del Peltier (placa refrigerante) vuelve a estar prácticamente líquida.

3.2. Ajuste de cama.

Exceso de material en la segunda capa. Una ventaja inesperada de la condensación en la placa es que de esa forma se fija la placa en la que se deposita el material.

3.3. Tc =  $10^{\circ}$ 

Buena solidificación, exceso de material o espacio entre capas insuficiente.

- 4. Configuración de extrusión de 2.012x0.2, D=22 mm, Giro=0º, Z=0.36
	- 4.1. Tc=10º

Fallo en la extrusión por falta de material, pero buen resultado general.

En las *Fig. 24* y *25* se pueden observar los resultados de las diversas pruebas.

![](_page_50_Picture_0.jpeg)

Figura 24: Pruebas 1.1.2; 1.2.1; 1.3.1

![](_page_50_Picture_2.jpeg)

Figura 25: Pruebas 1.3.3; 1.4.1

## **3.2.2.2 Canfeno 75%**

- 1. Configuración de extrusión de 2.012 Z0.36 G0Tb=66º;
	- 1.1. Tc=10º

Demasiado líquido o demasiado cerca de la cama.

- 1.2. Ajuste de la cama Hay un exceso de líquido.
- 2. E1.006 D21.5 G1 Z0.4

2.1. Mismo exceso de líquido

- 3. E0.836 D22 G0
	- 3.1. Tb=50º

La tinta toma un color blancuzco sobre la placa. Posible falta de material.

3.2. Tb=66º

Continúa la tinta blanca, parece ser debido a agua condensada en la superficie de la placa.

4. E1.006 D21.5 G1 Z0.4

Fallo en la placa por condensación.

4.1. Cambio de placa.

Persisten los problemas.

4.2. Cambio de tinta.

El fallo estaba en la tinta, que no se mezcló bien. Al no tener el horno mezclador, hay que asegurarse de mover y mezclar la tinta antes de extraerla con la jeringuilla. Ahora deposita correctamente la tinta y esta solidifica adecuadamente. En la 7ª capa comienza a haber fallos de deposición en la zona inferior de las sinusoidales, debido a la acumulación de material en la circunferencia exterior.

5. Ídem al anterior.

En este caso se deja fuera de la placa refrigeradora para conocer el tiempo que se tiene para manipular la pieza antes de introducirla en la liofilizadora. En 3 minutos queda completamente inservible.

![](_page_51_Picture_20.jpeg)

Figura 26: Pruebas 1.1; 2.1; 3.1

![](_page_52_Picture_0.jpeg)

Figura 27: Pruebas 4.1; 5.1; 6.1

En las *Fig. 26* y *27* se pueden observar los resultados de las diversas pruebas.

Finalmente, para que las piezas no pierdan la forma previamente a su sínteris es necesario un tratamiento previo. Este consiste en introducirlos en una atmósfera de vacío a -50ºC para que el canfeno se sublime sin llegar a fundirse. Deben introducirse en esa atmósfera durante al menos 16 horas.

# **3.3 Ensayos en el reactor**

Considerando todas las pruebas y calibraciones recogidas en este capítulo, se ensayarán piezas obtenidas en años anteriores.

## **3.3.1 Primera pieza**

Peso Inicial: 0.6418 g Peso Final: 0.5316 g

![](_page_52_Picture_8.jpeg)

Figura 29: La primera pieza

![](_page_52_Picture_10.jpeg)

originalmente. Figura 28 : La primera pieza tras 20 ciclos

![](_page_53_Picture_0.jpeg)

Figura 30: Detalle en la impresora al terminar

En las *Fig. 28 y 29* se muestra la pieza antes y después del experimento. La rotura se produjo en el interior del reactor sin que se hubiera producido ningún movimiento brusco, posiblemente se haya fragmentado con los cambios de volumen por la temperatura. Se puede observar en la *Fig.* 30 que, pese a las diversas pruebas y calibraciones realizadas al equipo, este sigue adelantándose y realizando ciclos ligeramente más cortos de lo que debería. Cada ciclo es 1 minuto más corto de lo programado en media. Pese a ello y a la rotura de la pieza, la prueba es exitosa ya que los envíos de fluidos han sido correctos y el material ha reaccionado. No se pueden comparar las dimensiones, pero la pérdida de masa nos indicará la fracción del material que ha reaccionado. Se estima que, en una reacción completa, la masa se disminuirá hasta quedar en un 80% de la masa original. En el caso que hubiera reaccionado el 100%:

 $0.6418 * 0.8 = 0.5134g$ 

La diferencia entre lo que se tiene y la reacción total, divida entre la fracción de conversión para poder compararse con el peso original:

$$
\frac{0.5316 - 0.5134}{0.8} = 0.0227
$$

$$
\frac{0.0227}{0.6418} * 100 = 3.537\%
$$

Porcentaje no reaccionado: 3.537%

Este valor es mayor de lo que debería ser capaz la pieza por lo que se considera que se ha perdido material.

# **3.3.2 Segunda pieza**

Peso Inicial: 0.7519 g Peso Final: 0.7413 g

![](_page_54_Picture_4.jpeg)

0.5 mm

Figura 31: Detalle de la segunda pieza

Por un fallo en la instalación que podría impedir el correcto aislamiento, se detiene la prueba a los 10 ciclos. Pero en esta ocasión la pieza ha conservado su forma y se pueden comparar el peso y las dimensiones de la pieza antes y después del proceso.

![](_page_55_Figure_0.jpeg)

Figura 32: Detalle de la segunda pieza tras la prueba.

Se puede apreciar una reducción general del volumen en la superficie, se aprecia que el interior mantiene ligeramente mejor la forma. Con las *Fig. 31 y 32* se puede comparar las dimensiones de la pieza antes y después del ensayo, las medidas tomadas del interior al final del experimento son mucho más cercanas a las medidas al inicio. En la superficie se observa la disminución de volumen que se ha comentado que sirve de indicativo de la reacción.

Se realiza el mismo cálculo que para la pieza anterior:

$$
0.7519 * 0.8 = 0.6015g
$$

$$
\frac{0.7413 - 0.6015}{0.8} = 0.1747
$$

$$
\frac{0.1747}{0.7519} * 100 = 23.234\%
$$

Porcentaje sin reaccionar: 23.234%

En este apartado se discute lo obtenido en el desarrollo del proyecto, los problemas surgidos y las soluciones adoptadas.

# **4.1 Resultados**

El objetivo principal del TFG era preparar un equipo capaz de realizar ensayos de obtención de hidrógeno con piezas porosas el cual se ha conseguido con éxito. La bomba de jeringa creada con piezas de impresora 3D funciona adecuadamente. Una ventaja frente a un equipo comercial de bomba de jeringa habitual sería que desde el principio se puede disponer de varios caudales sin necesidad de *software* ni *hardware* extra. Además, esta solución permite la posibilidad de ampliar los caudales que se introducen en el reactor con facilidad, tanto en volumen cambiando la jeringa como en cantidad de flujo añadiendo motores y raíles de otras impresoras.

Además, se ha comprobado la viabilidad de otro método para la obtención de las piezas que simplifica la impresión, aunque complique el tratamiento previo.

# **4.2 Consideraciones para el futuro**

Primero hay que mencionar la calibración de la impresora utilizada como bomba de jeringa. Con las pruebas realizadas se consigue un resultado aproximado, aunque estadísticamente adecuado. Puesto que el reloj interno funciona correctamente, el problema ha de encontrarse en el *software* de los controladores. Una primera solución para quienes continúen en la investigación sería actualizar la versión de Marlin.

Por otra parte, al no disponer de analizadores de gases queda pendiente el estudio de los caudales a la salida. Es preciso conocer si las estimaciones de producción de hidrógeno en función de la pérdida de masa del hierro se corresponden con el caudal real a la salida así como medir el caudal de CO y CO2. En el caso en el que estos últimos estuvieran presentes en la segunda fase de los ciclos, habría que modificar parámetros de ensayo para evitarlo.

Una vez se disponga del reactor vertical disponible para hacer pruebas, es conveniente la calibración de la báscula y hallar un nuevo método para sostener la pieza en su interior. De las pruebas iniciales realizadas al suspender el reactor se obtienen mediciones poco precisas y que oscilan a lo largo del tiempo por diversos factores no relacionados con los cambios de la pieza. Además, la báscula colocada encima del horno se calienta por el aire caliente ascendente pudiendo provocar fallos en las mediciones.

En base a los resultados en las piezas obtenidas, el equipo es capaz de realizar lo necesario para la obtención de hidrógeno puro. Para mejorar el control de temperatura y se tenga un seguimiento ininterrumpido de la masa durante el proceso se ha cambiado el horno. En esta

nueva disposición se dispondrá del reactor en vertical colgando de una báscula que registre el peso.

![](_page_57_Picture_1.jpeg)

Figura 33: Disposición final con un horno Carbolite 1200

# **1 Código para cálculo de temperatura en el serpentín interno**

```
clear all
clc
AL=0.01;%los intervalos son de 1cm, pueden cambiarse a 1 mm si se desea
A = pi * 0.003 * AL;h=5;Q=h*A;%El calor que recibe por recorrer 1 cm en el serpentin, sin tener en 
cuenta la diferencia de temperatura que se incluira despues
tr=0.028;%El tiempo de recorrer 1 cm
tr2=0;
E=0.195/1000;%Energia necesaria para aumentar un grado de temperatura
Esum=0;
Ev=2.264*1.1*tr;
T=20;Th=330;
AT1=1; %1er tramo, de 25 a 30 cm
AT2=32.4;% !2do tramo, de 20 a 25cm
AT3=34; %!3er tramo, de 15 a 20 cm
AT4=20; %4o tramo, de 10 a 5 cm
AT5=15; %5o tramo, de 5 a ZH cm
L=-0.3;while L < -0.25 Esum=Esum+Q*tr*(Th-T)
     if T<100
         while Esum>E
            T=T+1 Esum=Esum-E
         end
     end
     if T==100
         if Esum>Ev
             T=T+1 Esum=Esum-Ev
         end
     end
     Th=Th+AT1
    L=L+AL;
end
while L < -0.2 Esum=Esum+Q*tr*(Th-T)
     if T<100
         while Esum>E
             T=T+1 Esum=Esum-E
         end
     end
     if T==100
         if Esum>Ev
            T=T+1 Esum=Esum-Ev
         end
     end
     if T>100
          fprintf('Temperatura alcanzada en')
        T_{\rm L}
```

```
 fprintf(' metros de la zona homogenea')
         break
     end
     Th=Th+AT2;
    L=L+AL;
end
while L < -0.15 Esum=Esum+Q*tr*(Th-T)
     if T<100
         while Esum>E
            T=T+1 Esum=Esum-E
         end
     end
     if T==100
         if Esum>Ev
            T=T+1 Esum=Esum-Ev
         end
     end
     if T>100
         fprintf('Temperatura alcanzada en ')
        \mathbb L fprintf(' metros de la zona homogenea')
         break
     end
     Th=Th+AT3;
    L=L+AL;end
while L < -0.1 Esum=Esum+Q*tr*(Th-T)
     if T<100
         while Esum>E
            T=T+1 Esum=Esum-E
         end
     end
     if T==100
         if Esum>Ev
            T=T+1 Esum=Esum-Ev
         end
     end
     if T>100
         fprintf('Temperatura alcanzada en ')
        L fprintf(' metros de la zona homogenea')
         break
     end
     Th=Th+AT4;
     L=L+AL;
end
while L < -0.05 Esum=Esum+Q*tr*(Th-T)
     if T<100
         while Esum>E
             T=T+1 Esum=Esum-E
         end
     end
     if T==100
         if Esum>Ev
             T=T+1 Esum=Esum-Ev
         end
     end
     if T>100
         fprintf('Temperatura alcanzada en ')
```

```
L = \sqrt{L} fprintf(' metros de la zona homogenea')
         break
     end
     Th=Th+AT5;
     L=L+AL;
end
```
# **2 Código para cálculo de temperatura en serpentín externo conectado a impresora**

```
clear all
clc
%DEFINICION CARACTERISTICAS DE LIQUIDOS Y FLUJOS
AL=0.01;%los intervalos son de 1cm, pueden cambiarse a 1 mm si se desea
A = pi * 0.003 * AL;h=5;Q=h*A;%El calor que recibe por recorrer 1 cm en el serpentin, sin tener en 
cuenta la diferencia de temperatura que se incluira despues
%gas arrastre: 230 mL/min minimo y volumen de serpentin por mm A=0.003^2*pi*1, 
1 mL=1000mm3
tr=0.028;%El tiempo de recorrer 1 cm conocido el caudal y el area del 
serpentin
tr2=0:
E=0.195/1000;%Energia necesaria para aumentar un grado de temperatura
Esum=0;
Ev=2.264*1.1*tr;%DEFINICION DE CARACTERISTICAS DE TEMPERATURA Y BUCLE POR LONGITUD
T = 20:
Th=200;
AT1=-0.01; %1er tramo, de 25 a 30 cm
%El contador se tiene que hacer de nuevo para estimar la longitud en lugar
%de estimar el punto en el que se
T = 0:
Lmax=0.5;
%los intervalos son de 1cm, pueden cambiarse a 1 mm si se desea en AL
while L<Lmax
      Esum=Esum+Q*tr*(Th-T);
      while Esum>E && T<100
            if T<100
                T=T+1; Esum=Esum-E;
La contra la contra la contra la contra la contra la contra la contra la contra la contra la contra la contra <br>La contra la contra la contra la contra la contra la contra la contra la contra la contra la contra la contra 
            end
      end
      while Esum>Ev
            if T==100
                  fprintf('vaporizado en ')
La contra la contra la contra la contra la contra la contra la contra la contra la contra la contra la contra <br>La contra la contra la contra la contra la contra la contra la contra la contra la contra la contra la contra 
                  L=Lmax+L;
                  Esum=Esum-Ev;
            end
           if T>100 Esum=0;
            end
      end
      Th=Th+AT1;
      L=L+AL;
      T;
end
```
### **3 Código para bomba de jeringa, solución 1**

M92 X-17115.6 Z17115.6 ;EN X, LA BOMBA BLANCA, VA EL AGUA ;EN Z, LA BOMBA NEGRA, VA EL ETANOL ;M302 S0 ; No controla temperatura M211 S0 ; No espera ni busca los finales de carrera G91 ; Utiliza movimientos relativos M104 S200 B210 ; Mantiene la temperatura del hotend entre 200 y 210 M109 ; espera a que se caliente el hotend ;1 G1 Z0.333 F0.067; empuja etanol durante 5 minutos a 4 mL/h G4 S60; espera 60 segundos G1 X0.333 F0.067; empuja agua durante 5 minutos a 4 mL/h G4 S60; espera 60 segundos ;2 G1 Z0.333 F0.067; empuja etanol durante 5 minutos a 4 mL/h G4 S60; espera 60 segundos G1 X0.333 F0.067; empuja agua durante 5 minutos a 4 mL/h G4 S60; espera 60 segundos ;3 G1 Z0.333 F0.067; empuja etanol durante 5 minutos a 4 mL/h G4 S60; espera 60 segundos G1 X0.333 F0.067; empuja agua durante 5 minutos a 4 mL/h G4 S60; espera 60 segundos ;4 G1 Z0.333 F0.067; empuja etanol durante 5 minutos a 4 mL/h G4 S60; espera 60 segundos G1 X0.333 F0.067; empuja agua durante 5 minutos a 4 mL/h G4 S60; espera 60 segundos ;5 G1 Z0.333 F0.067; empuja etanol durante 5 minutos a 4 mL/h

G4 S60; espera 60 segundos G1 X0.333 F0.067; empuja agua durante 5 minutos a 4 mL/h G4 S60; espera 60 segundos ;6 G1 Z0.333 F0.067; empuja etanol durante 5 minutos a 4 mL/h G4 S60; espera 60 segundos G1 X0.333 F0.067; empuja agua durante 5 minutos a 4 mL/h G4 S60; espera 60 segundos ;7 G1 Z0.333 F0.067; empuja etanol durante 5 minutos a 4 mL/h G4 S60; espera 60 segundos G1 X0.333 F0.067; empuja agua durante 5 minutos a 4 mL/h G4 S60; espera 60 segundos ;8 G1 Z0.333 F0.067; empuja etanol durante 5 minutos a 4 mL/h G4 S60; espera 60 segundos G1 X0.333 F0.067; empuja agua durante 5 minutos a 4 mL/h G4 S60; espera 60 segundos ;9 G1 Z0.333 F0.067; empuja etanol durante 5 minutos a 4 mL/h G4 S60; espera 60 segundos G1 X0.333 F0.067; empuja agua durante 5 minutos a 4 mL/h G4 S60; espera 60 segundos ;10 G1 Z0.333 F0.067; empuja etanol durante 5 minutos a 4 mL/h G4 S60; espera 60 segundos G1 X0.333 F0.067; empuja agua durante 5 minutos a 4 mL/h G4 S60; espera 60 segundos

63

G1 Z0.333 F0.067; empuja etanol durante 5 minutos a 4 mL/h G4 S60; espera 60 segundos G1 X0.333 F0.067; empuja agua durante 5 minutos a 4 mL/h G4 S60; espera 60 segundos ;12 G1 Z0.333 F0.067; empuja etanol durante 5 minutos a 4 mL/h G4 S60; espera 60 segundos G1 X0.333 F0.067; empuja agua durante 5 minutos a 4 mL/h G4 S60; espera 60 segundos ;13 G1 Z0.333 F0.067; empuja etanol durante 5 minutos a 4 mL/h G4 S60; espera 60 segundos G1 X0.333 F0.067; empuja agua durante 5 minutos a 4 mL/h G4 S60; espera 60 segundos ;14 G1 Z0.333 F0.067; empuja etanol durante 5 minutos a 4 mL/h G4 S60; espera 60 segundos G1 X0.333 F0.067; empuja agua durante 5 minutos a 4 mL/h G4 S60; espera 60 segundos ;15 G1 Z0.333 F0.067; empuja etanol durante 5 minutos a 4 mL/h G4 S60; espera 60 segundos G1 X0.333 F0.067; empuja agua durante 5 minutos a 4 mL/h G4 S60; espera 60 segundos ;16 G1 Z0.333 F0.067; empuja etanol durante 5 minutos a 4 mL/h G4 S60; espera 60 segundos

;11

64

G1 X0.333 F0.067; empuja agua durante 5 minutos a 4 mL/h G4 S60; espera 60 segundos ;17 G1 Z0.333 F0.067; empuja etanol durante 5 minutos a 4 mL/h G4 S60; espera 60 segundos G1 X0.333 F0.067; empuja agua durante 5 minutos a 4 mL/h G4 S60; espera 60 segundos ;18 G1 Z0.333 F0.067; empuja etanol durante 5 minutos a 4 mL/h G4 S60; espera 60 segundos G1 X0.333 F0.067; empuja agua durante 5 minutos a 4 mL/h G4 S60; espera 60 segundos ;19 G1 Z0.333 F0.067; empuja etanol durante 5 minutos a 4 mL/h G4 S60; espera 60 segundos G1 X0.333 F0.067; empuja agua durante 5 minutos a 4 mL/h G4 S60; espera 60 segundos ;20 G1 Z0.333 F0.067; empuja etanol durante 5 minutos a 4 mL/h G4 S60; espera 60 segundos G1 X0.333 F0.067; empuja agua durante 5 minutos a 4 mL/h G4 S60; espera 60 segundos

## **4 Código para bomba de jeringa, solución 2**

M92 X-1141.04.3 Z1141.074 ;1141.04 PASOS/ML si se tiene una jeringa de 12 mL a 4mL/h ;1386.28 PASOS/ML si se tiene una jeringa de 10 mL ;2319.04 PASOS/ML si se tiene una jeronga de 5 mL ;EN X, LA BOMBA BLANCA, VA EL AGUA ;EN Z, LA BOMBA NEGRA, VA EL ETANOL ;M302 S0 ; No controla temperatura M211 S0 ; No espera ni busca los finales de carrera

G91 ; Utiliza movimientos relativos M104 S200 B210 ; Mantiene la temperatura del hotend entre 200 y 210 M109 ; espera a que se caliente el hotend ;1 G1 Z5 F0.5;empuja etanol durante 5 minutos a 4 mL/h G4 S60;espera 60 segundos G1 X5 F0.5;empuja agua durante 5 minutos a 4 mL/h G4 S60;espera 60 segundos ;2 G1 Z5 F0.5;empuja etanol durante 5 minutos a 4 mL/h G4 S60;espera 60 segundos G1 X5 F0.5;empuja agua durante 5 minutos a 4 mL/h G4 S60;espera 60 segundos ;3 G1 Z5 F0.5;empuja etanol durante 5 minutos a 4 mL/h G4 S60;espera 60 segundos G1 X5 F0.5;empuja agua durante 5 minutos a 4 mL/h G4 S60;espera 60 segundos ;4 G1 Z5 F0.5;empuja etanol durante 5 minutos a 4 mL/h G4 S60;espera 60 segundos G1 X5 F0.5;empuja agua durante 5 minutos a 4 mL/h G4 S60;espera 60 segundos ;5 G1 Z5 F0.5;empuja etanol durante 5 minutos a 4 mL/h G4 S60;espera 60 segundos G1 X5 F0.5;empuja agua durante 5 minutos a 4 mL/h G4 S60;espera 60 segundos ;6

G1 Z5 F0.5;empuja etanol durante 5 minutos a 4 mL/h G4 S60;espera 60 segundos G1 X5 F0.5;empuja agua durante 5 minutos a 4 mL/h G4 S60;espera 60 segundos ;7 G1 Z5 F0.5;empuja etanol durante 5 minutos a 4 mL/h G4 S60;espera 60 segundos G1 X5 F0.5;empuja agua durante 5 minutos a 4 mL/h G4 S60;espera 60 segundos ;8 G1 Z5 F0.5;empuja etanol durante 5 minutos a 4 mL/h G4 S60;espera 60 segundos G1 X5 F0.5;empuja agua durante 5 minutos a 4 mL/h G4 S60;espera 60 segundos ;9 G1 Z5 F0.5;empuja etanol durante 5 minutos a 4 mL/h G4 S60;espera 60 segundos G1 X5 F0.5;empuja agua durante 5 minutos a 4 mL/h G4 S60;espera 60 segundos ;10 G1 Z5 F0.5;empuja etanol durante 5 minutos a 4 mL/h G4 S60;espera 60 segundos G1 X5 F0.5;empuja agua durante 5 minutos a 4 mL/h G4 S60;espera 60 segundos ;11 G1 Z5 F0.5;empuja etanol durante 5 minutos a 4 mL/h G4 S60;espera 60 segundos G1 X5 F0.5;empuja agua durante 5 minutos a 4 mL/h

67

G4 S60;espera 60 segundos ;12 G1 Z5 F0.5;empuja etanol durante 5 minutos a 4 mL/h G4 S60;espera 60 segundos G1 X5 F0.5;empuja agua durante 5 minutos a 4 mL/h G4 S60;espera 60 segundos ;13 G1 Z5 F0.5;empuja etanol durante 5 minutos a 4 mL/h G4 S60;espera 60 segundos G1 X5 F0.5;empuja agua durante 5 minutos a 4 mL/h G4 S60;espera 60 segundos ;14 G1 Z5 F0.5;empuja etanol durante 5 minutos a 4 mL/h G4 S60;espera 60 segundos G1 X5 F0.5;empuja agua durante 5 minutos a 4 mL/h G4 S60;espera 60 segundos ;15 G1 Z5 F0.5;empuja etanol durante 5 minutos a 4 mL/h G4 S60;espera 60 segundos G1 X5 F0.5;empuja agua durante 5 minutos a 4 mL/h G4 S60;espera 60 segundos ;16 G1 Z5 F0.5;empuja etanol durante 5 minutos a 4 mL/h G4 S60;espera 60 segundos G1 X5 F0.5;empuja agua durante 5 minutos a 4 mL/h G4 S60;espera 60 segundos ;17 G1 Z5 F0.5;empuja etanol durante 5 minutos a 4 mL/h

G4 S60;espera 60 segundos G1 X5 F0.5;empuja agua durante 5 minutos a 4 mL/h G4 S60;espera 60 segundos ;18 G1 Z5 F0.5;empuja etanol durante 5 minutos a 4 mL/h G4 S60;espera 60 segundos G1 X5 F0.5;empuja agua durante 5 minutos a 4 mL/h G4 S60;espera 60 segundos ;19 G1 Z5 F0.5;empuja etanol durante 5 minutos a 4 mL/h G4 S60;espera 60 segundos G1 X5 F0.5;empuja agua durante 5 minutos a 4 mL/h G4 S60;espera 60 segundos ;20 G1 Z5 F0.5;empuja etanol durante 5 minutos a 4 mL/h G4 S60;espera 60 segundos G1 X5 F0.5;empuja agua durante 5 minutos a 4 mL/h G4 S60;espera 60 segundos

- [1] https://wisevoter.com/country-rankings/co2-emissions-by-country/
- [2] https://essd.copernicus.org/articles/12/3269/2020/
- [3] **[Paris Agreement](https://unfccc.int/process-and-meetings/the-paris-agreement?gclid=CjwKCAiA9NGfBhBvEiwAq5vSy96U7HpewcyTmSbKT-uYIVDJ1W-QIHXZUzm6aF2SIpw7JcBp-JcqnxoCXs4QAvD_BwE)** https://unfccc.int/process-and-meetings/the-parisagreement?gclid=CjwKCAiA9NGfBhBvEiwAq5vSy96U7HpewcyTmSbKT-uYIVDJ1W-QIHXZUzm6aF2SIpw7JcBp-JcqnxoCXs4QAvD\_BwE
- [4] https://www.eia.gov/outlooks/aeo/
- [5] S. Das, A. Biswas, C.S. Tiwary, M. Paliwal. Hydrogen production using chemical looping technology: A review with emphasis on H2 yield of various oxygen carriers. ISSN 0360-3199.
- [6] P.J. Lloreda-Jurado, Krishnakumar Balua, Jesús Hernández-Saza, E. Chicardi, Begoña Ferrari, R. Sepúlveda, Alumina doped Fe2O3 foams by freeze-casting for redox cycling applications.
- [7] Xuan Cheng, Zheng Shi, Nancy Glass, Lu Zhang, Jiujun Zhang, Datong Song, Zhong-Sheng Liu, Haijiang Wang, Jun Shen, A review of PEM hydrogen fuel cell contamination: Impacts, mechanisms, and mitigation, Journal of Power Sources, Volume 165, Issue 2, 2007, Pages 739- 756, ISSN 0378-7753
- [8] F. Castro, R. Sepúlveda. Fabricación aditiva. Impresión de tinta con base de canfeno y partículas NiO.
- [9] J.M. Fernández, R. Sepúlveda. Desarrollo de un sistema de impresión 3D para la fabricación de piezas porosas de hematita.
- [10] P. Hinojosa, R. Sepúlveda. Uso de fabricación aditiva para el modelado de piezas porosas de hierro gamma para la producción de hidrógeno en procesos "Steam-Iron".
- [11] J.D. Holladay, J. Hu, D.L. King, Y. Wang. An overview of hydrogen production technologies, Catalysis Today, Volume 139, Issue 4, 2009, Pages 244-260, ISSN 0920-5861,
- [12] Alberto Boretti, Bimal K. Banik ; Advances in Hydrogen Production from Natural Gas Reforming.
- [13] K.Y. Show, D.J. Lee, J.H. Tay, C.Y. Lin, J.S. Chang, Biohydrogen production: Current perspectives and the way forward, International Journal of Hydrogen Energy, Volume 37, Issue 20, 2012, Pages 15616-15631, ISSN 0360-3199.
- [14] Mingyong Wang, Zhi Wang, Xuzhong Gong, Zhancheng Guo, The intensification technologies to water electrolysis for hydrogen production – A review, Renewable and Sustainable Energy

Reviews, Volume 29, 2014, Pages 573-588, ISSN 1364-0321.

- [15] Martina Damizia,Paolo de Filippis. Pure hydrogen production by chemical looping technology: use of iron oxide as redox element an bioethanol as renewable reductant.
- [16] S. Das, A. Biswas, C.S. Tiwary, M. Paliwal. Hydrogen production using chemical looping technology: A review with emphasis on H2 yield of various oxygen carriers. ISSN 0360-3199.
- [17] Shuai Zhang, Rui Xiao, Wenguang Zheng, Comparative study between fluidized-bed and fixedbed operation modes in pressurized chemical looping combustion of coal, Applied Energy, Volume 130, 2014, Pages 181-189, ISSN 0306-2619.
- [18] Gernot Voitic, Stephan Nestl, Michael Lammer, Julian Wagner, Viktor Hacker, Pressurized hydrogen production by fixed-bed chemical looping, Applied Energy, Volume 157, 2015, Pages 399-407, ISSN 0306-2619.
- [19] Shiyi Chen, Qiliang Shi, Zhipeng Xue, Xiaoyan Sun, Wenguo Xiang, Experimental investigation of chemical-looping hydrogen generation using Al2O3 or TiO2-supported iron oxides in a batch fluidized bed, International Journal of Hydrogen Energy, Volume 36, Issue 15, 2011, Pages 8915- 8926, ISSN 0360-3199.
- [20] Sander Baas, Vittorio Saggiomo, Ender3 3D printer kit transformed into open, programmable syringe pump set, HardwareX, Volume 10, 2021, e00219, ISSN 2468-0672.
- [21] Woo-Youl Maeng , Jong-Won Jeon , Jung-Bin Lee , Hyun Lee , Young-Hag Koh, \*, Hyoun-Ee Kim, Photocurable ceramic/monomer feedstocks containing terpene crystals as sublimable porogen for UV curing-assisted 3D plotting.
- [22] Gyu-Bin Choe, Gyu-Nam Kim, Hyun Lee, Young-Hag Koh, Hyoun-Ee Kim;Novel camphene/photopolymer solution as pore-forming agent for photocuring-assisted additive manufacturing of porous ceramics; Journal of the European Ceramic Society; Volume 41, Issue 1; 2021; Pages 655-662; ISSN 0955-2219
- [23] Ming Luo, Yang Yi, Shuzhong Wang, Zhuliang Wang, Min Du, Jianfeng Pan, Qian Wang, Review of hydrogen production using chemical-looping technology, Renewable and Sustainable Energy Reviews, Volume 81, Part 2, 2018, Pages 3186-3214, ISSN 1364-0321, https://doi.org/10.1016/j.rser.2017.07.007.
- [24] G. Voitic, V. Hacker, Recent advancements in chemical looping water splitting for the production of hydrogen, doi.org/10.1039/C6RA21180A
- [25] Shiwei Ma, Shiyi Chen, Ahsnullah Soomro, Wenguo Xiang, Effects of CeO<sub>2</sub>, ZrO<sub>2</sub>, and Al2O3 Supports on Iron Oxygen Carrier for Chemical Looping Hydrogen Generation, https://doi.org/10.1021/acs.energyfuels.7b01141
- [26] E. Romero, R. Soto, P. Durán, J. Herguido, J.A. Peña, Molybdenum addition to modified iron oxides for improving hydrogen separation in fixed bed by redox processes, International *Journal* of Hydrogen Energy, Volume 37, Issue 8, 2012, Pages 6978-6984, ISSN 0360-3199
- [27] Lulu Wang, Laihong ShenM, Shouxi Jiang, Weidong Liu, Inhibition of carbon deposition using iron ore modified by K and Cu in chemical looping hydrogen generation,

https://doi.org/10.1002/er.4246

- [28] Ma, Shiwei; Chen Shiyi; Soomro, Ahsanullah; Xiang, Wenguo; Effects of CeO<sub>2</sub>, ZrO<sub>2</sub>, and Al<sub>2</sub>O<sub>3</sub> Supports on Iron Oxygen Carrier for Chemical Looping Hydrogen Generation; ISSN 0887-0624
- [29] Wang b, Yan R, Lee Dh, Liang DT, Zheng Y, Zheng H,et al. Thermodynamic Investigation of Carbon Deposition and Sulfur Evolution in Chemical Looping Combustion with Syngas. Energy and Fuels 2008; 22:1012-20. https://doi.org/10.1021/EF7005673